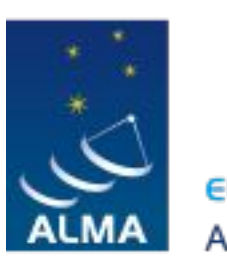

**EUROPEAN ARC** ALMA Regional Centre || Italian

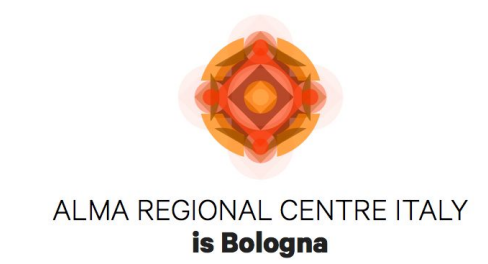

# **ALMA: in preparation of Cycle 6**

**Prepared by the Italian ALMA Regional Centre**

 **23 March 2018, IRA Bologna - presented by Jan Brand**

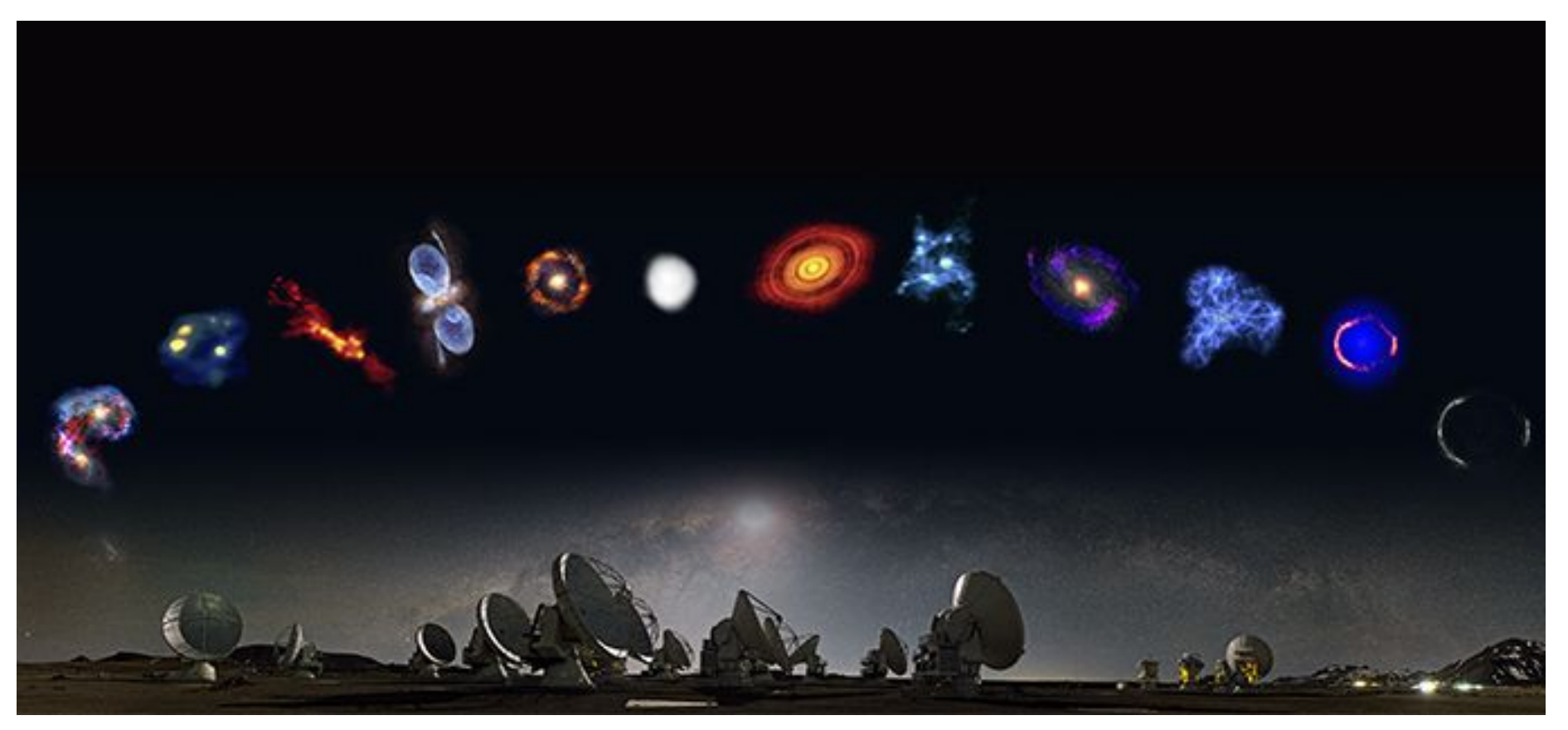

# **Italian ALMA Regional Center**

### **http://www.alma.inaf.it/**

Jan Brand (coordinator) Marcella Massardi (manager)

Matteo Bonato (ARI; support) Sandra Burkutean (interferometer/SD combination; Archive) Andrea Giannetti (ARI) Elisabetta Liuzzo (mm-VLBI w. ALMA; Archive) Rosita Paladino (polarization) Kazi Rygl [iALMA] (mm-VLBI; ALMA Archive)

New arrival (July 2018) Eugenio Schisano (galactic science; Herschel).

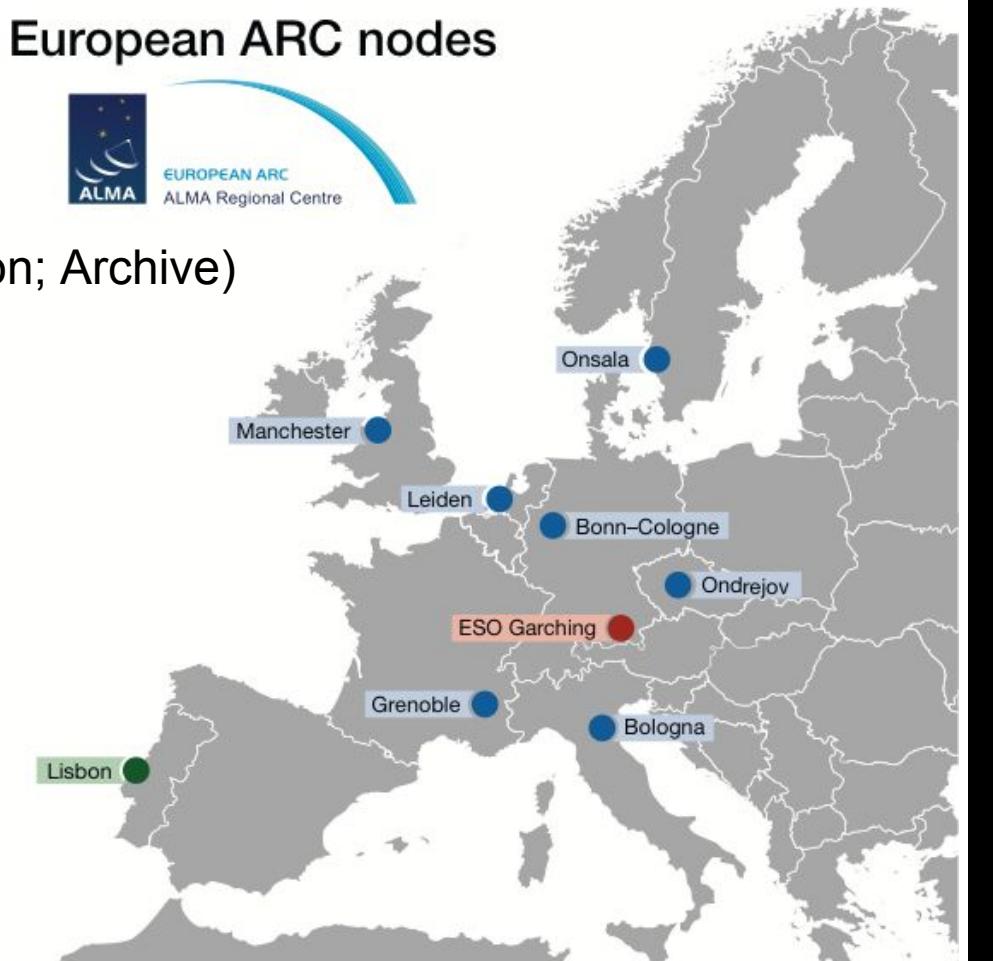

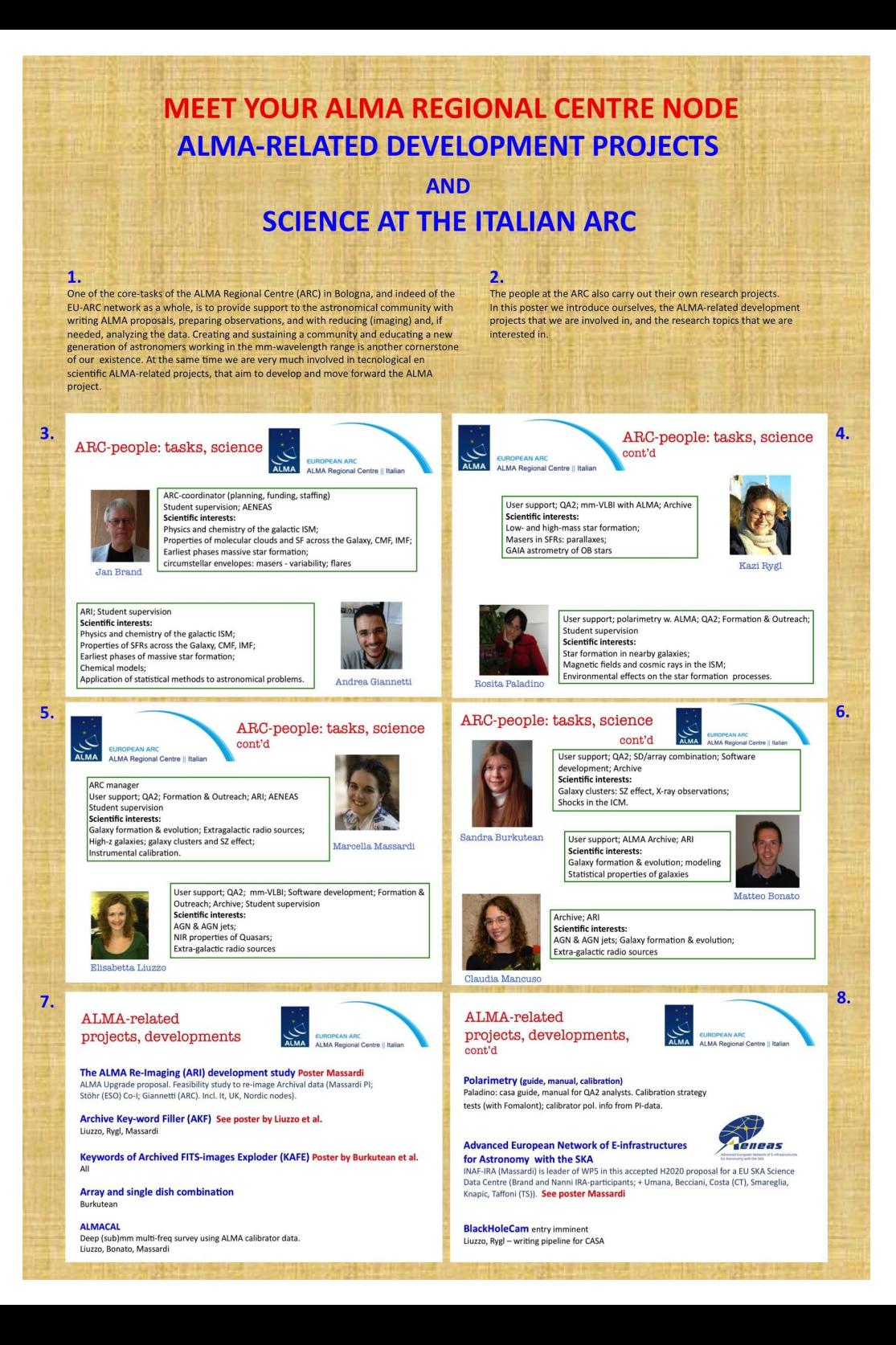

Come find us also for science support and collaborations!

Also see our contributions to the 4th Workshop on mm-astronomy (11/2017):

### https://zenodo.org/communities/itmmws \_iv/search?page=1&size=20

# Proposal statistics for Italy for all 6 Cycles

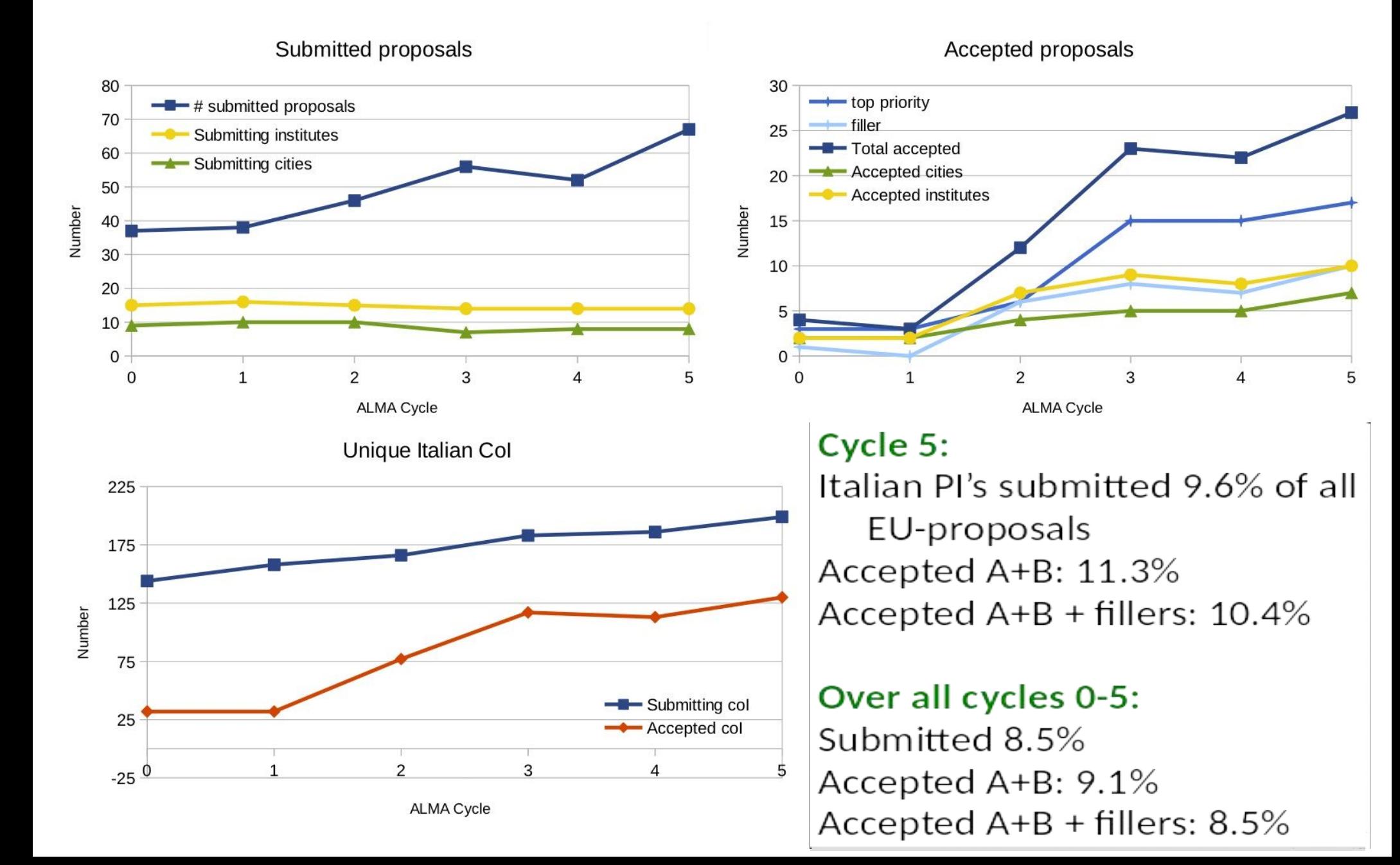

- UK  $\Box$
- Italy
- Netherlands
- IRAM-countries: France, Germany [MPG], Spain
- Germany (no-MPG), Austria, Switzerland **COL**
- Nordic countries (Sweden, Denmark, Norway, Finland)  $\Box$

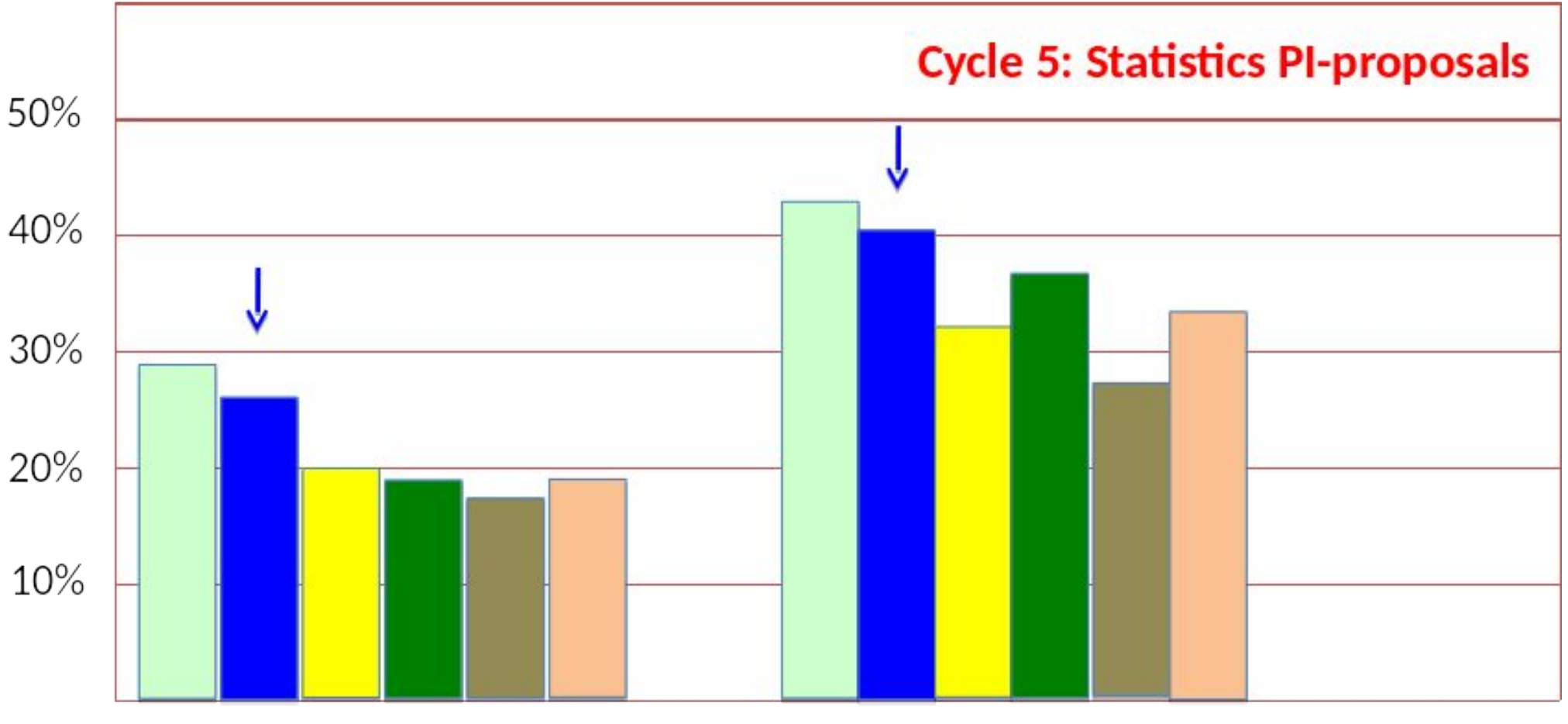

accepted  $(A+B)$  / submitted

 $accepted (A+B) + filter (C) / submitted$ 

# **Outline**

- **ALMA cycle 6 call for proposals**
- **ALMA cycle 6 capabilities**
- **Observing tool**
- **Simulations**

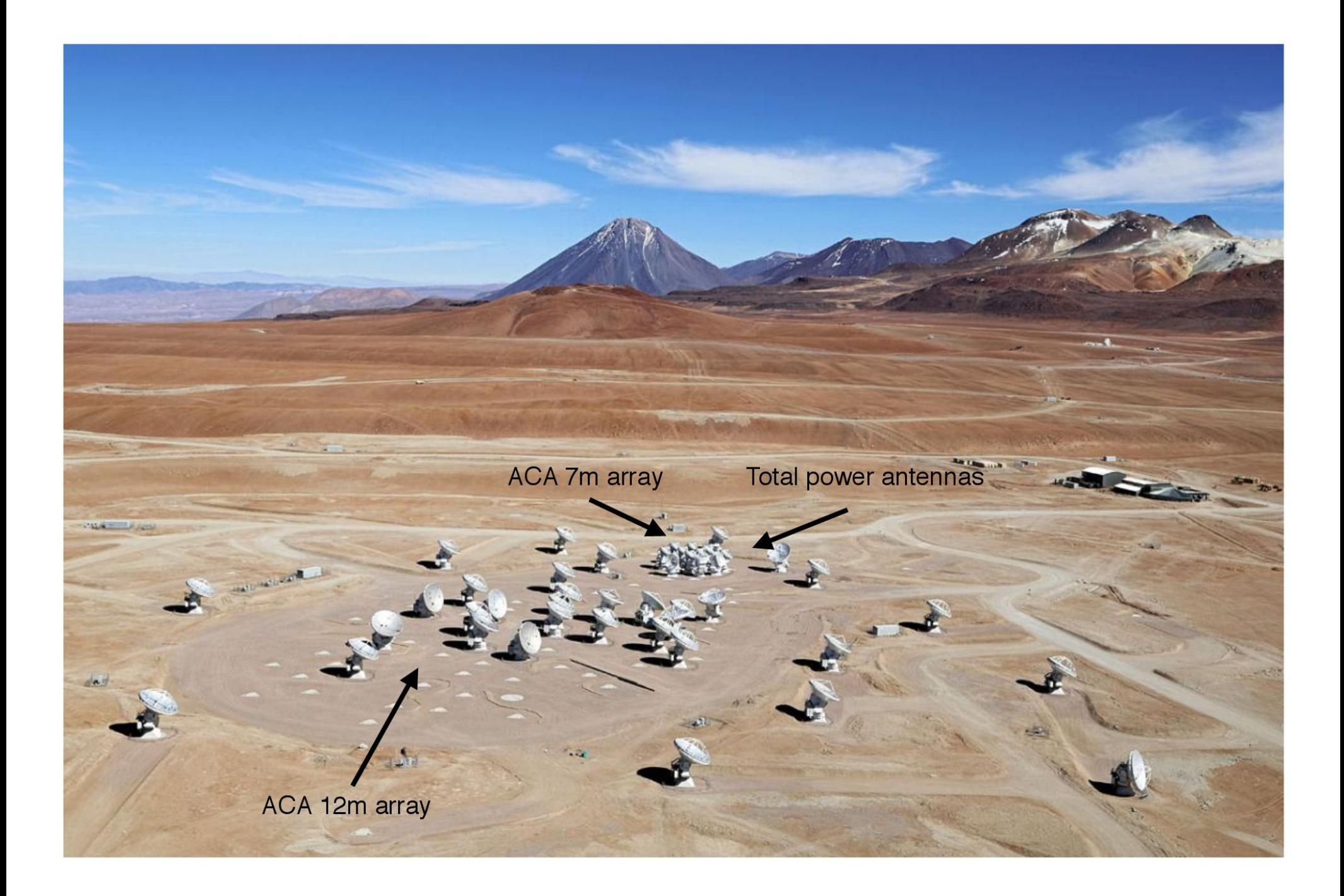

# **ATMOSPHERIC TRANSMISSION**

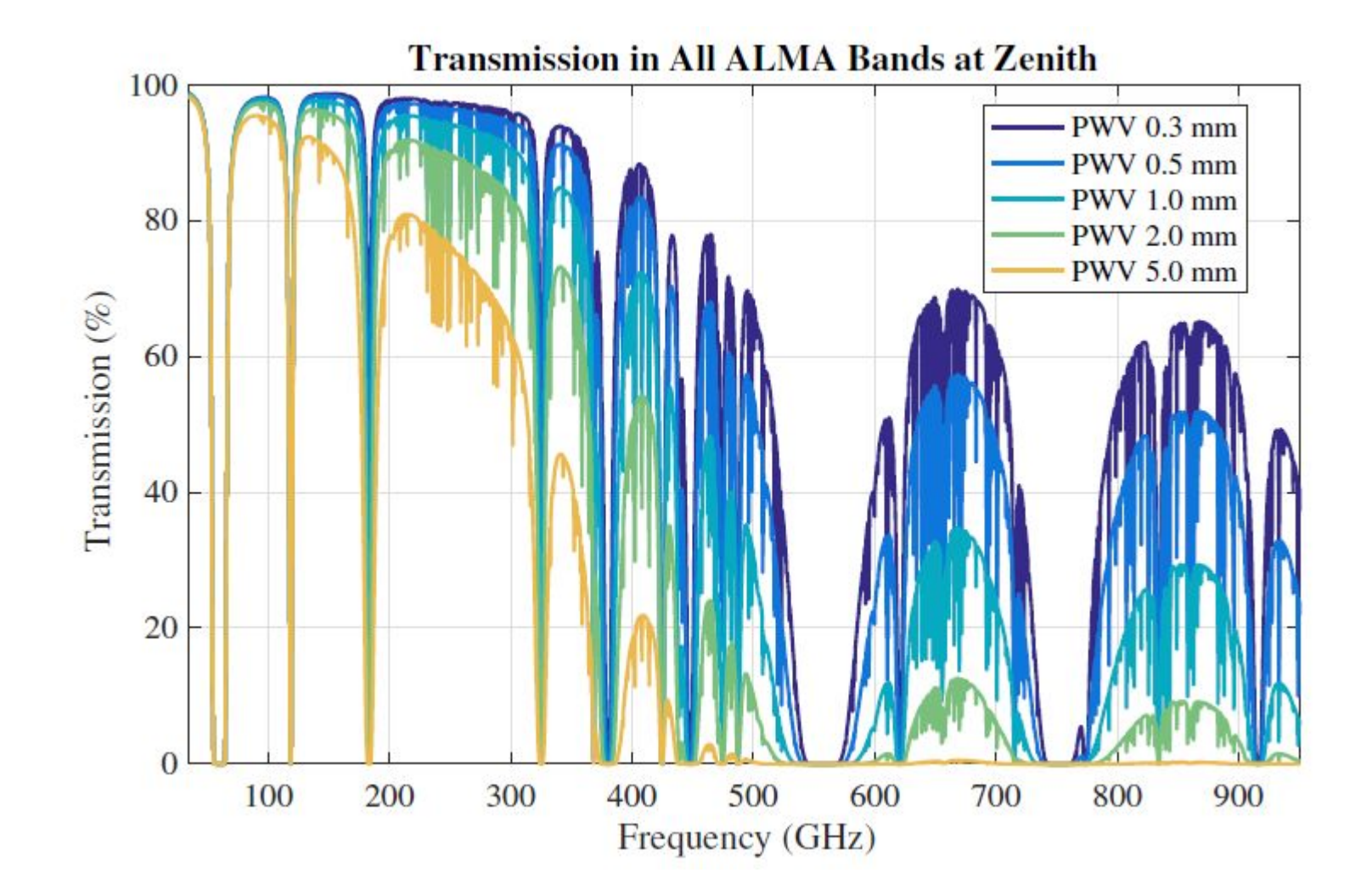

### **ALMA Cycle 6 call for proposals**

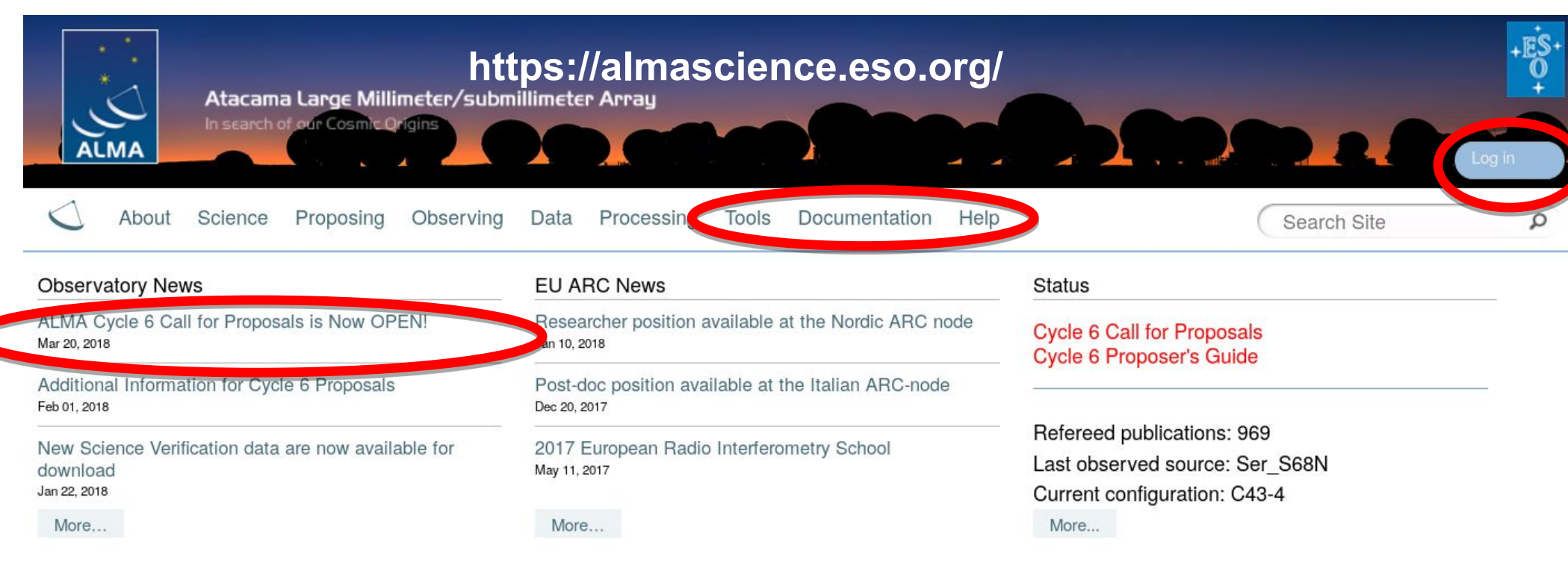

### Science Highlights - Detection of a z~6 Starburst Galaxy with the ALMA Spectral Scan Mode

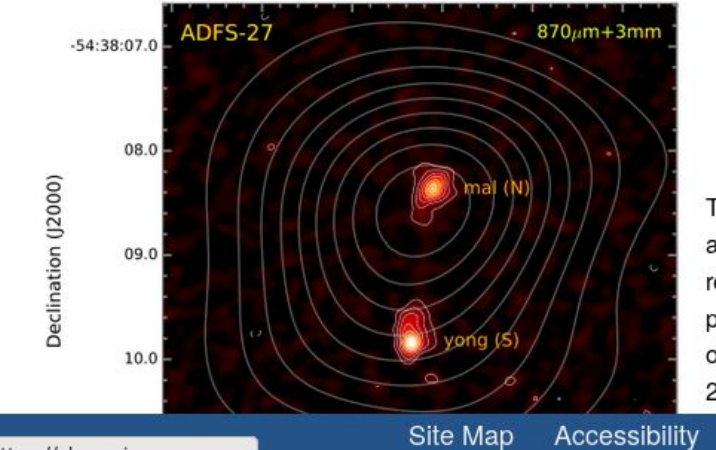

The ALMA spectral scan mode offers the ability to pinpoint the redshift of luminous gas-rich galaxies at high redshift. In a recent study. Dominik Riechers and his collaborators made use of this mode to measure the redshift of an extremely red galaxy merger, and to derive several basic properties of the system. For extremely high-redshift dusty galaxies, the peak of their far-infrared spectral energy distribution is shifted to very long wavelengths, thus sampling the observer-frame emission from these galaxies with Herschel and ground-based bolometer arrays (APEX/LABOCA) in the 250-870 micron range yields increasing red energy distributions. The authors make use this fact to identify "870 micron

Contact **Privacy Statement**  **ESO NRAO NAOJ** 

## **Important dates**

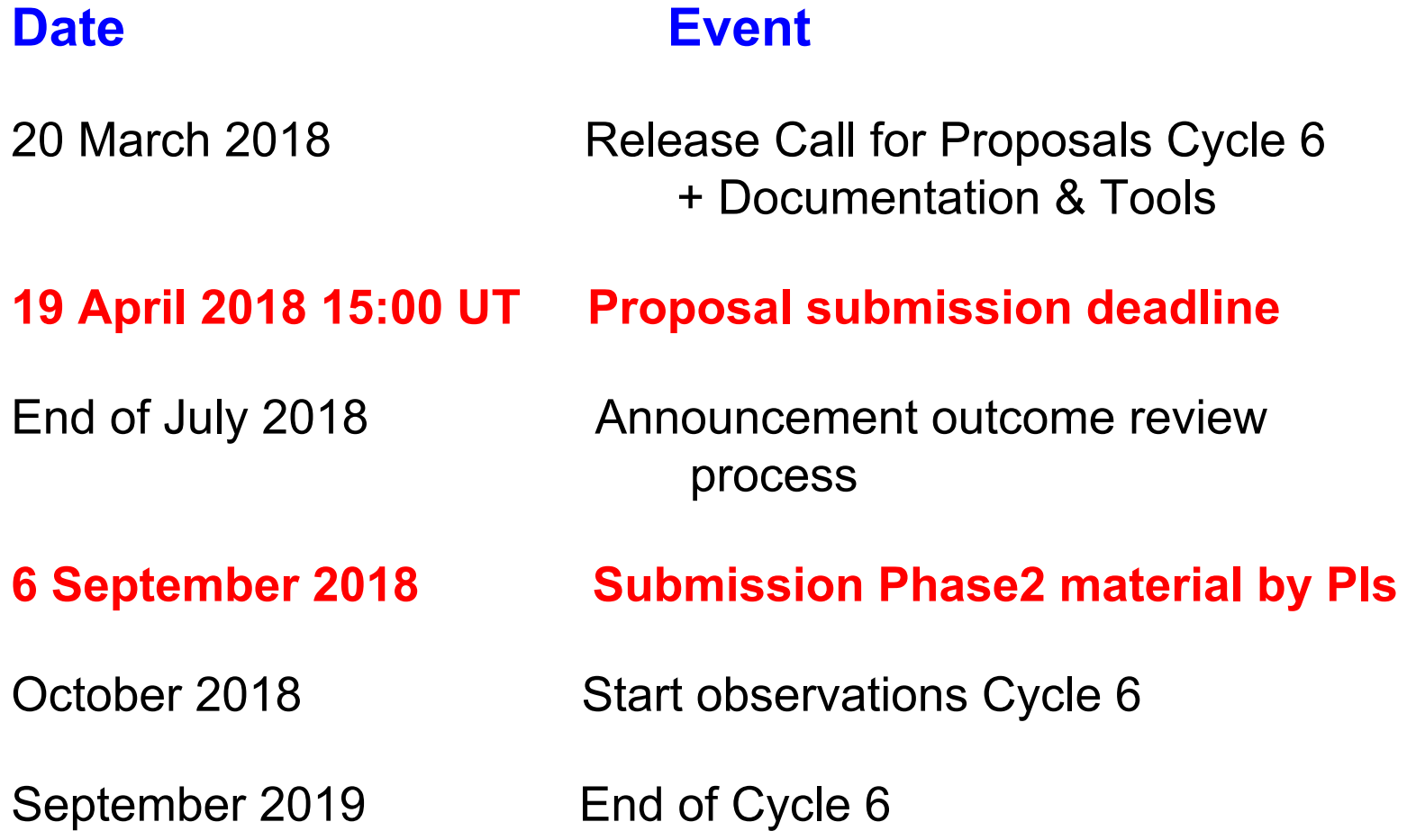

## **CYCLE 6: What's Available**

**Antennas: 43 in 12-m array 10 x 7-m + 3 x 12-m TP in ACA**

**Receiver bands: 3, 4, 5, 6, 7, 8, 9, and 10**

**Time: 4000 hrs with 12-m array + 3000 hrs ACA** [PI+DDT+Cycle5 priority A carry-overs]  **Feb and May 2018 not available**

> ≤ 20% non-standard (including ≤ 5% mm-VLBI) ≤ 15% Large Programs ≤ 5% DDT

## **CYCLE 6 Available receivers**

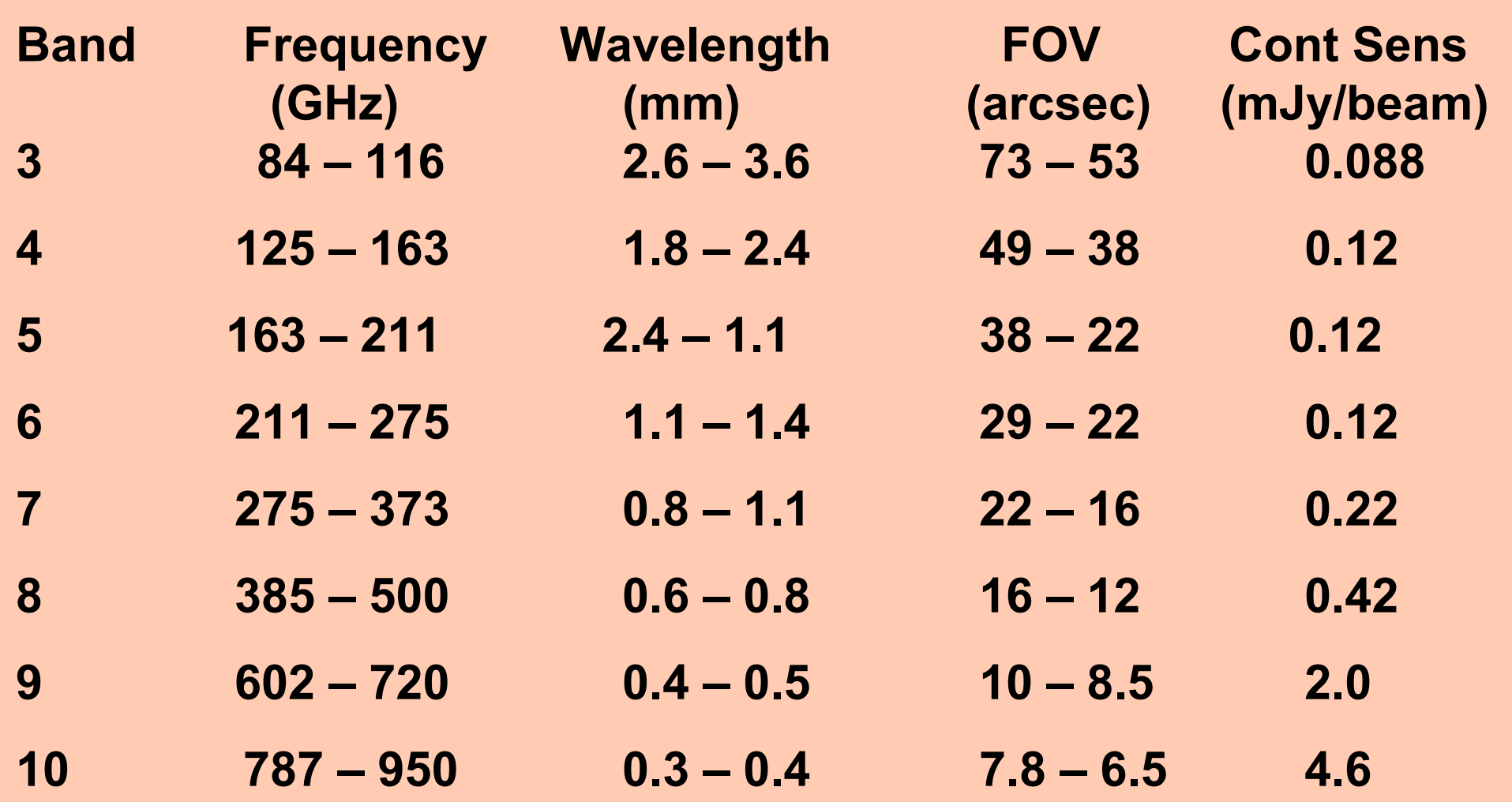

## **CYCLE 6: observing mode**

- **● Spectral line and continuum observations in all bands** with the 12-m Array and the 7-m Array
- **Single field interferometry (all bands)** with the 12-m Array and the 7-m Array
- **Mosaics (Bands 3 to 9)** with 12-m Array and the 7-m Array
- **● Single dish spectral line observations in Bands 3 to 8 No stand-alone TP-array (and no TP at all for B9, 10)**
- **• ACA stand-alone** (standard mode only).

**ACA stand-alone in Band 8** 

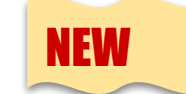

- **Solar observing mode**; Bands 3, 6. Only scheduled in certain periods.
- **Simultaneous observations** ACA and main array

# **CYCLE 6: polarization capabilities non standard mode**

Full polarization for Bands 3, 4, 5, 6 and 7 on the **12-m Array (including circular)**  for continuum and spectral-line, single-field, **on-axis**, observations. NEW

Not offered for spectral scan or mosaics

### **The field of view is limited to**:

the inner **1/3** of the primary beam **for linear polarization** the inner **1/10** of the primary beam **for circular polarization**

**The minimum detectable degree of circular polarization is currently 1.8% of the peak flux for both continuum and spectral-line data.**

For a proper calibration full polarization observations require about three hours of parallactic angle coverage. **Each Science goal will have the time estimate set to 3 hrs.**

## **Cycle 6 : configurations and baselines**

**Bands 3 - 6 max = 16 km Band 7 b max = 8.5 km Band 8, 9, 10 b max = 3.6 km**

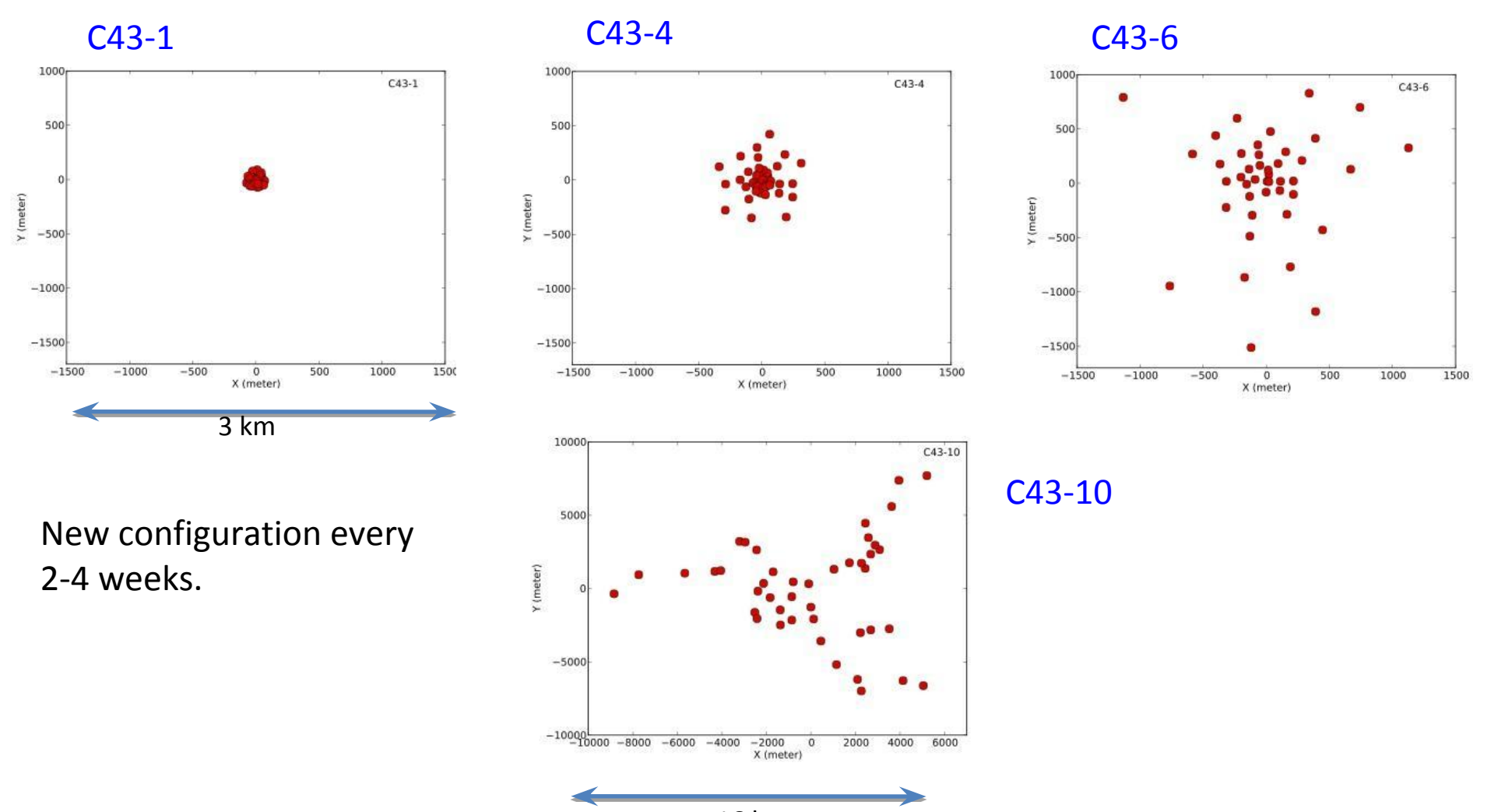

<sup>16</sup> km

## **CYCLE 6 standard/non standard**

Standard modes have been well characterized and the observations are calibrated with the ALMA data reduction pipeline. Non-standard modes are not as well characterized and require manual calibration by ALMA staff.

**Up to 20%** of the observing time in Cycle 6 will be allocated to proposals requesting **non-standard modes**, which include:

- **● Band 9 and 10 observations**
- **Band 7** observations with maximum baselines **> 5 km**
- **● All polarization observations**
- **● Spectral scans**
- **Bandwidth switching projects** (less than 0.9375 GHz aggregate bandwidths over all spectral windows)
- **● Solar observations (Bands 3 and 6)**
- **● VLBI observations**
- **● User-specified calibrations**
- **● Astrometry**

# **CYCLE 6: PROPOSAL TYPES**

### ●**Regular proposals**.

 $<$  50 hrs (12-m) or  $<$  150 hrs (ACA standalone).

**Can be standard & non-standard, time-critical, multi-epoch, monitoring.**

Number of submitted proposals per 12-m Array execution time 300 1.0 250 a<br>Solde 5 proposal success rate<br>Solde 3<br>Solde 3<br>Solde 3 700 Number of proposals 100 50  $0.0$  $10$  $\bar{2}0$ Large 30 50 Large 20 30  $\Omega$ 10 50  $40$ Programs Programs Estimated 12-m Array execution time (hours) Estimated 12-m Array execution time (hours)

**The requested time of the majority of Cycle 5 proposals is between two and ten hours of 12-m Array time.**

**The success rate of proposals was roughly constant up to at least 30 hours of requested 12-m Array time**

### **ALMA continues to encourage the community to submit Regular Proposals that request over 10 hours of 12-m Array time.**

# **CYCLE 6: PROPOSAL TYPES**

●**Target of Opportunity (ToO)** As regular proposal, but the target list can be specified at the moment of triggering. **Submit at regular deadline**.

●**Director's Discretionary Time (DDT) Can be submitted any time**; special policies. **< 5% of the available time**

### ● **mm-VLBI**; Bands 3, 6;

Band 3 in concert with Global Millimeter VLBI Array (proposal deadline 1/2/18); Band 6 in concert with the Event Horizon Telescope Consortium (ALMA deadline) **<5% total time** (included in the 20% for non standard); fixed period (March/April 2019, compact config: b<sub>max</sub> < 700m)

**• Large programs**. Cannot be done as series of normal proposals; > 50 hrs on the 12-m Array (with or without accompanying ACA time) > 150 hrs on the ACA in stand-alone mode **Only standard obs modes and no time-critical or ToO obs's Contact ARC nodes Up to 15% of the time may be allocated to Large Programs: 600 hrs for the 12-m Array and 450 hrs for ACA stand-alone**  scheduling constraints based on LST and configs **(consult documentation)**

# **Resubmission**

New proposal to observe SGs from an active program. Is considered a *resubmission* if SGs are duplications (=not different enough; details on next slide) *and* PI of either proposal appears as investigator on the other one.

Note that: if observations successfully completed in Cycle 4/5, relevant portions Cycle 6 proposal will be cancelled. Obs's started in prev. cycle and accepted in Cycle 6 will be *observed with same setup* as in prev. cycle, even though it has "slightly changed" in current cycle.

# **Duplication**

A project is considered a **duplication** if the observation is similar to an already existing ALMA observation (public/non-public) present in the ALMA archive. **Definition of similar** in ALMA User policy document, appendix A:

- **● angular resolution is within a factor ≤ 2 of archival data**
- **● single pointing: coordinates overlap within HPBW of archival data**
- **● mosaic: 50% of pointing are within HPBW of archival data**
- **● line: central frequency within spw of archival data and sensitivity per channel (after smoothing to the same resolution) is within a factor ≤ 2 of archival data**
- **● continuum: sensitivity is within a factor ≤ 2 of archival data and requested frequency is within a factor 1.3 of the archival one**
- solar observation non checked for duplicates.

### **https://almascience.eso.org/proposing/duplications**

**PIs are responsible** for checking their proposed observations against the Archive and the list of Cycles 4 and 5 Grade A programmes provided by ALMA:

## **Check the ALMA archive https://almascience.eso.org/alma-data/archive**

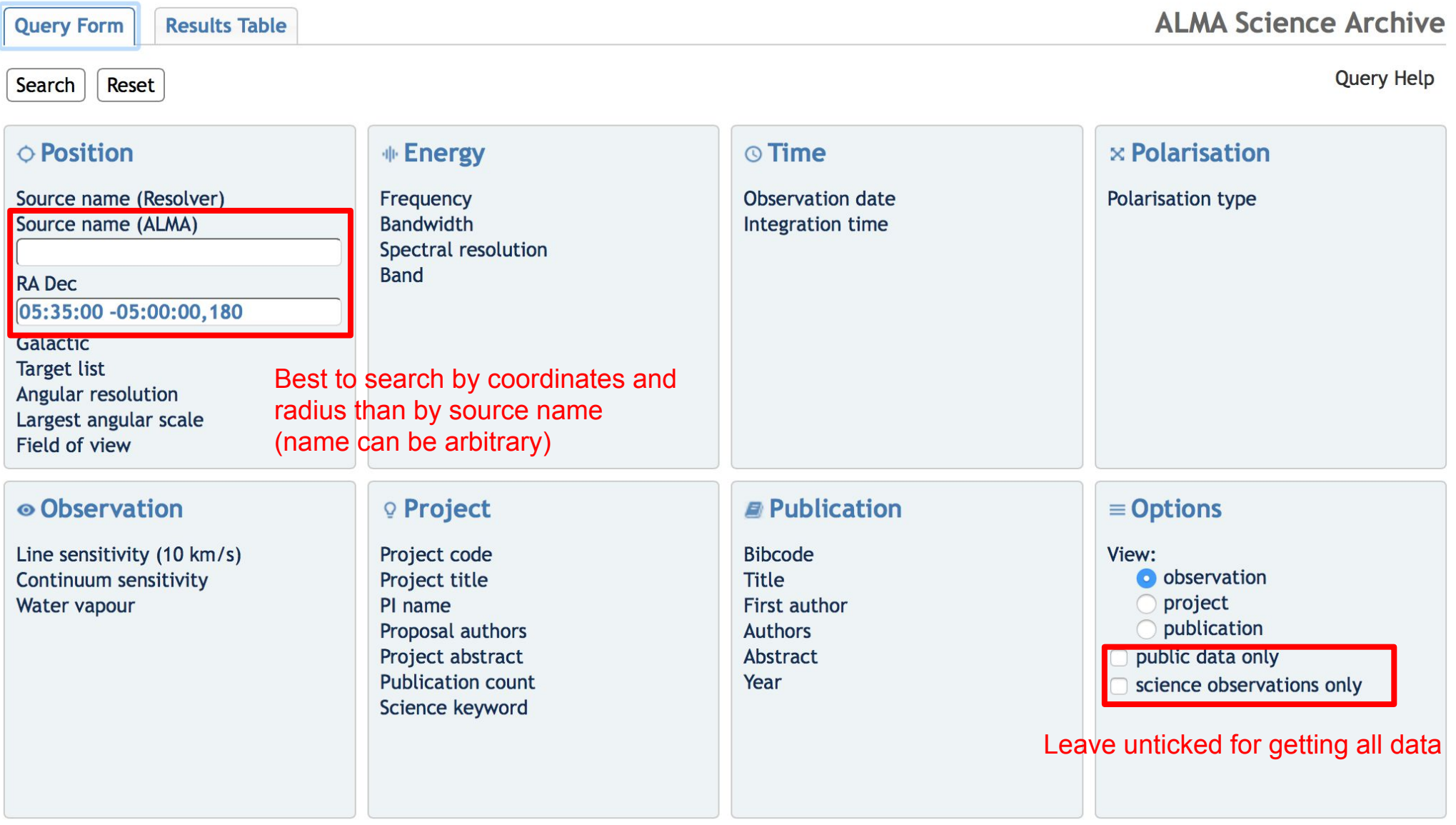

or try to use **astroquery** a python based query interface to the ALMA archive (not an ALMA tool) https://astroquery.readthedocs.io/en/latest/alma/alma.html

**Query Form Results Table** 

### **ALMA Science Archive**

### Submit download request

Close Viewer Results Bookmark Export Table Results Help

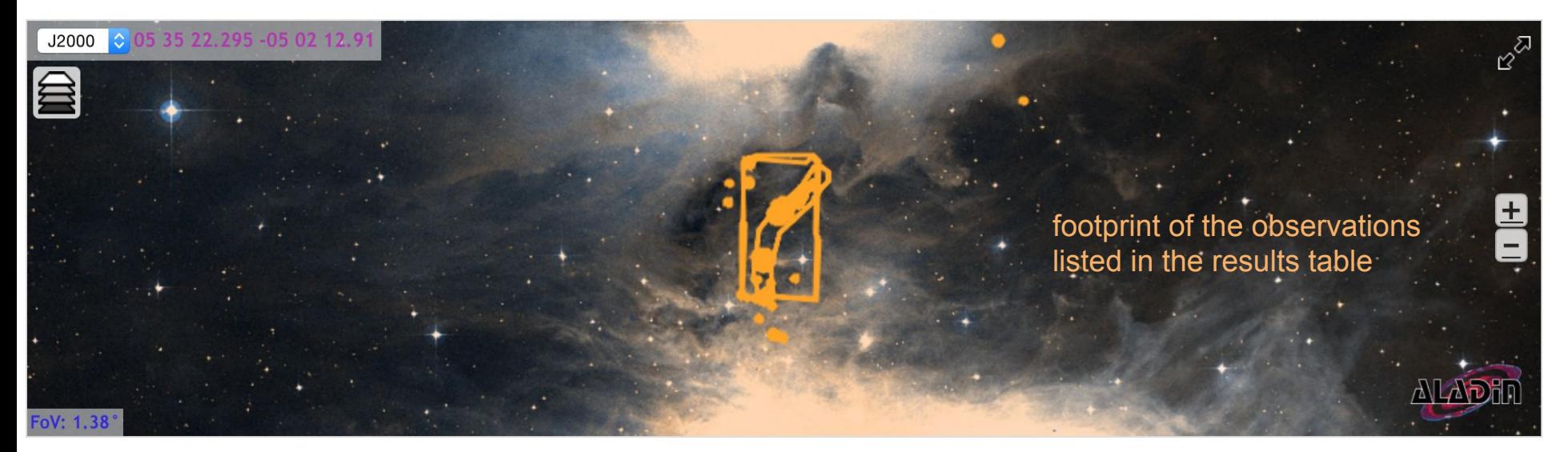

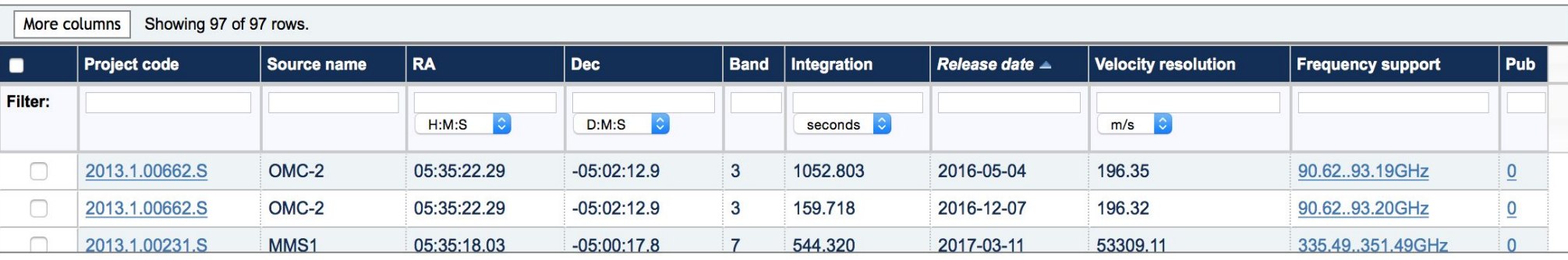

unfortunately, only a small part of the list is visible and one has to scroll down to see all, observations

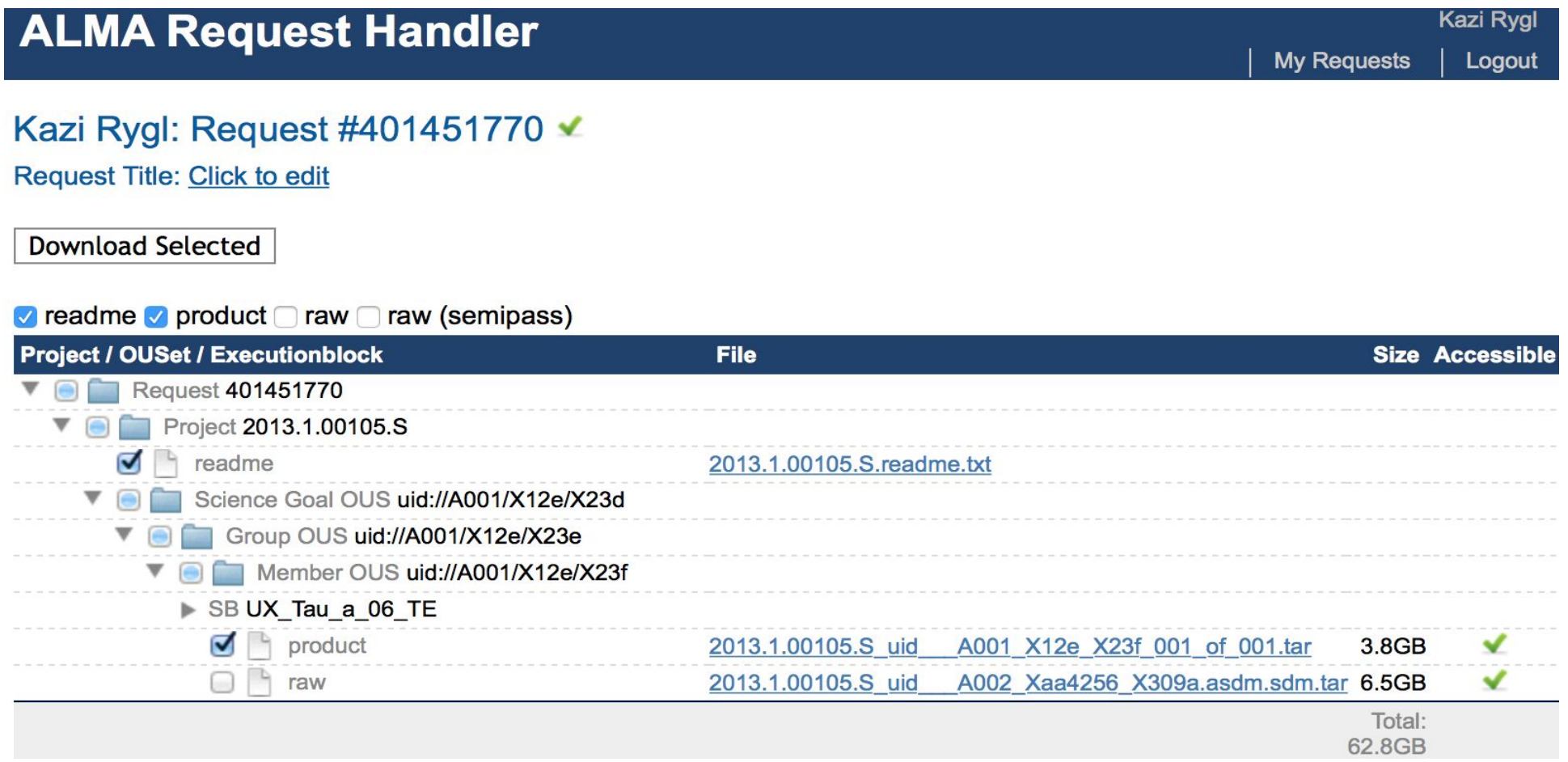

Download the products of your selected ALMA observation. These will include the fits images made for quality assessment either by the analyst or the pipeline.

When pipeline calibrated, you can find the weblog in the /qa directory: detailed information of observation and calibration

**Pipeline Start** 

**Execution** 

**Duration** 

2015-10-07 21:00:28 UTC

 $2:52:45$ 

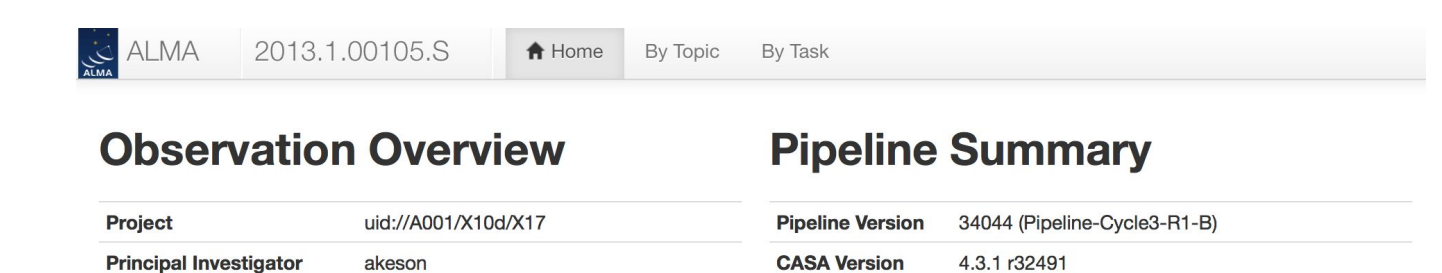

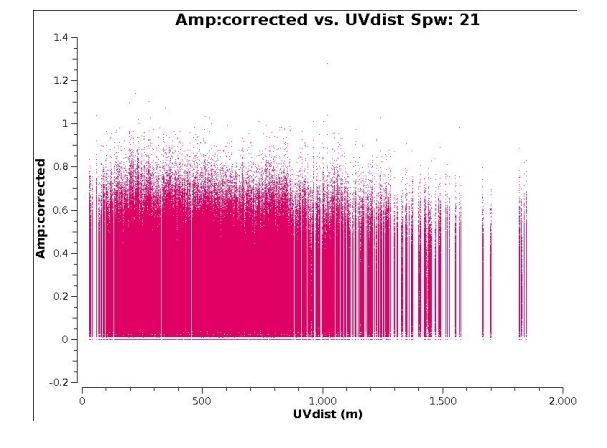

### **Observation Summary**

uid://A001/X12e/X23f

2015-09-18 08:58:05 UTC

2015-09-18 09:41:13 UTC

**OUS Status Entity id** 

**Observation Start** 

**Observation End** 

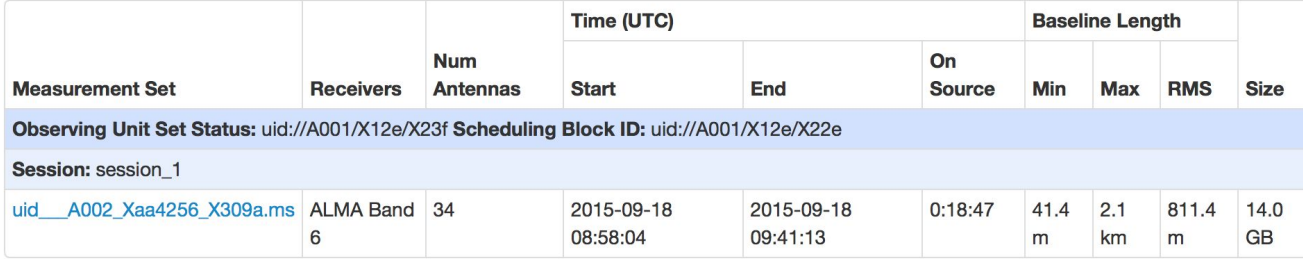

### calibration plots

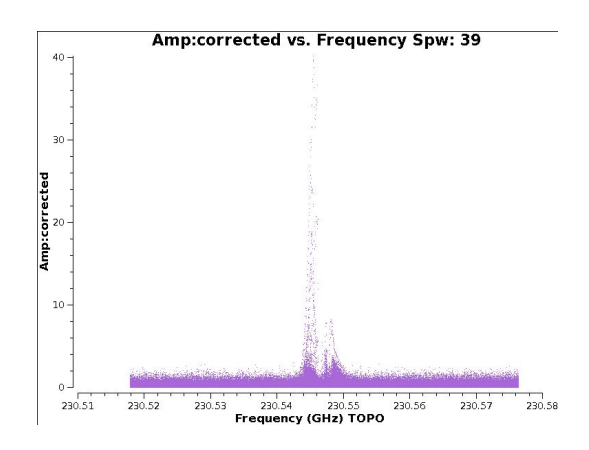

### source spectra and uv plots

### **you can visualize them using**

# **When you have downloaded archival products<br>you can visualize them using KAFE: Keywords of Astronomical service of the party of the service of the contract of the party of the service of the party of the service of the ser FITS-images Explorer**

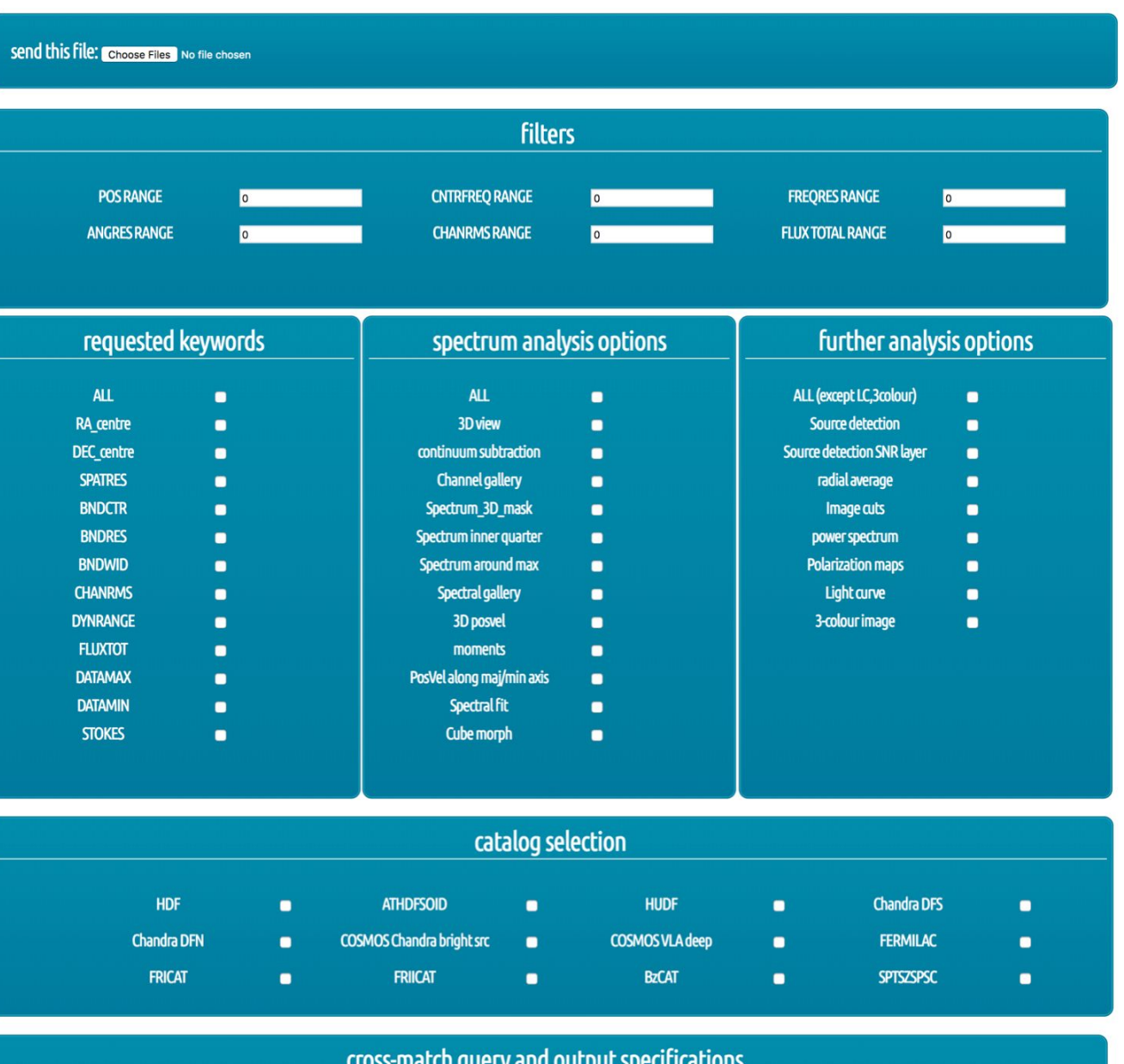

Keywords

Burkutean et al. submitted

**Please write to kafe@ira.inaf.it for access information to the web interface and the KAFE cookbook.**

AIMS:

· provide advanced image analysis diagnostic plots in the spatial, spectral and temporal domain for user input FITS images

· offer AKF (Liuzzo et al. subm) keyword computation

· provide catalogue cross-matching

· minimal user input required (just tick the boxes) - the image computations and the required parameter settings are fully automated

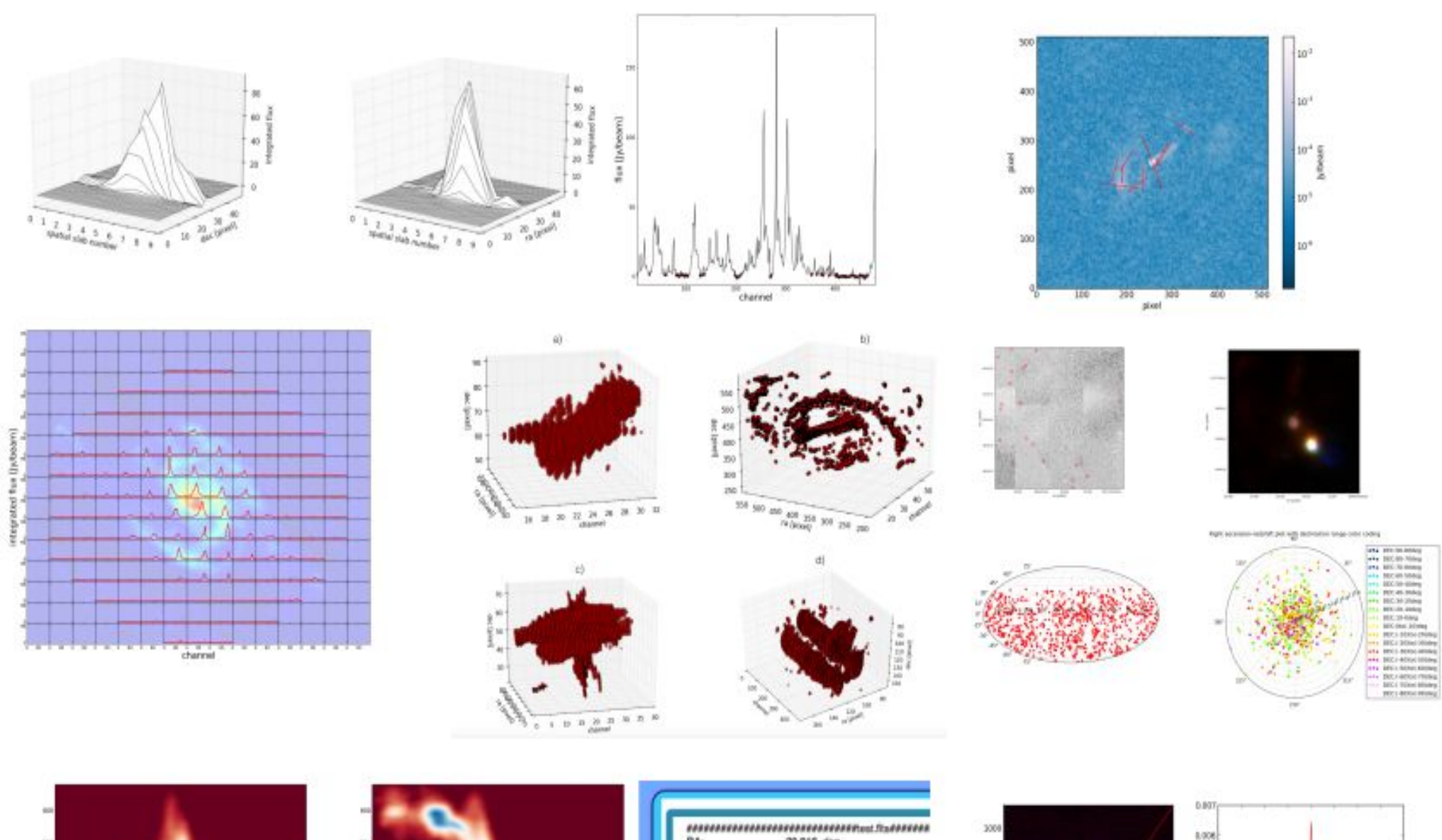

velocity [km/s]<br>  $\frac{1}{3}$   $\qquad$   $\frac{3}{3}$  $\mathcal{D}^{\alpha}$ 

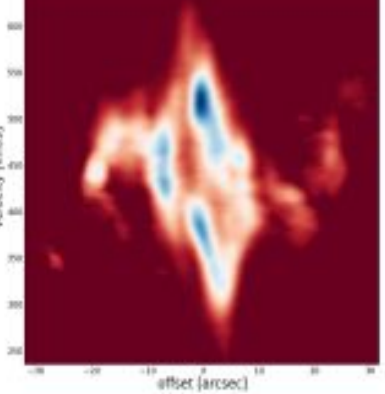

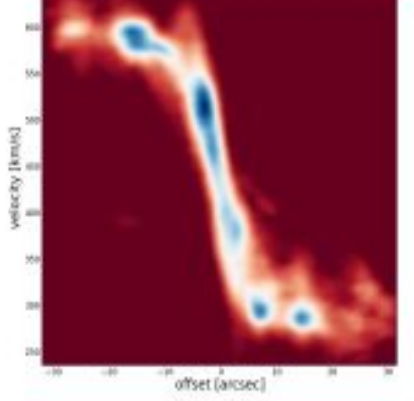

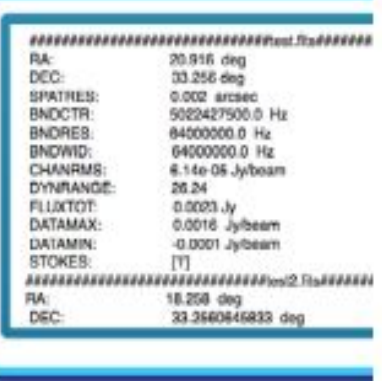

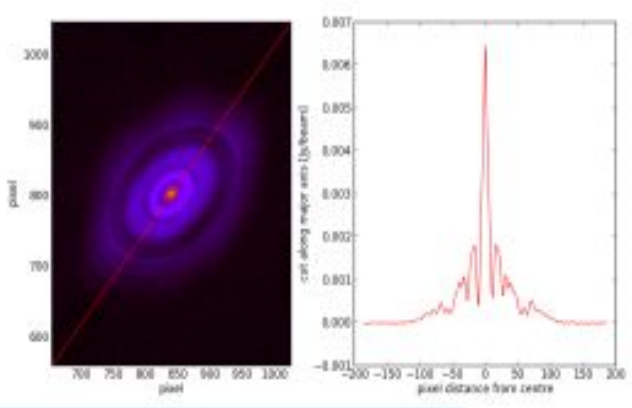

# **Starting up the OT**

## **https://almascience.eso.org/proposing/observing-tool**

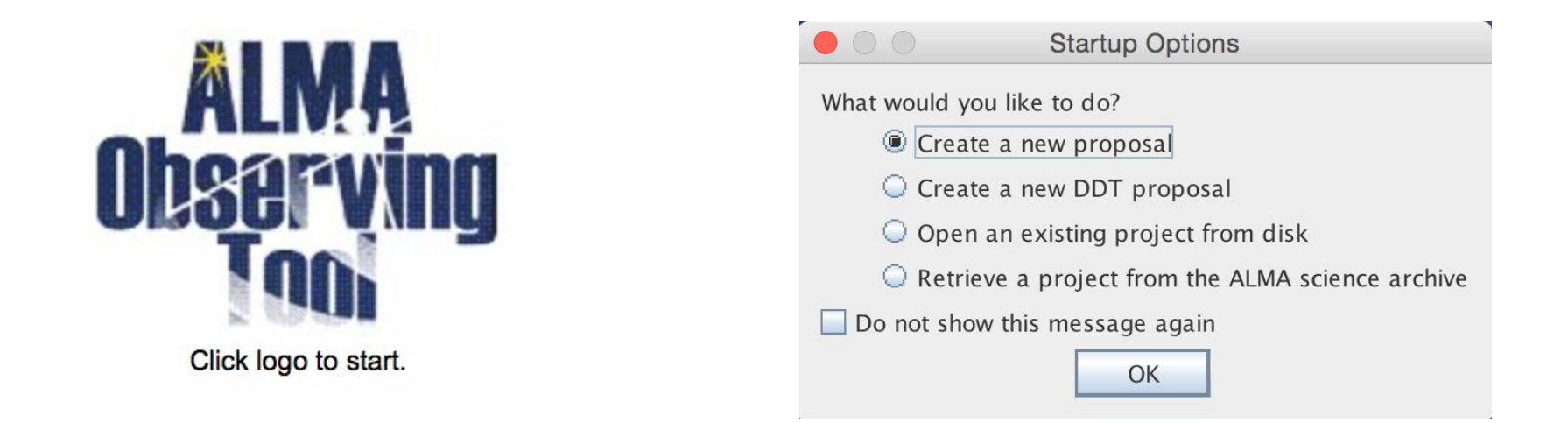

- ∙ PI/CoI have to registered on almascience website
- ∙ select proposal type (regular, VLBI, ToO, large program)
- ∙ select scientific category
- ∙ if resubmission of previous Cycle, enter the project ID

# OT graphical interface

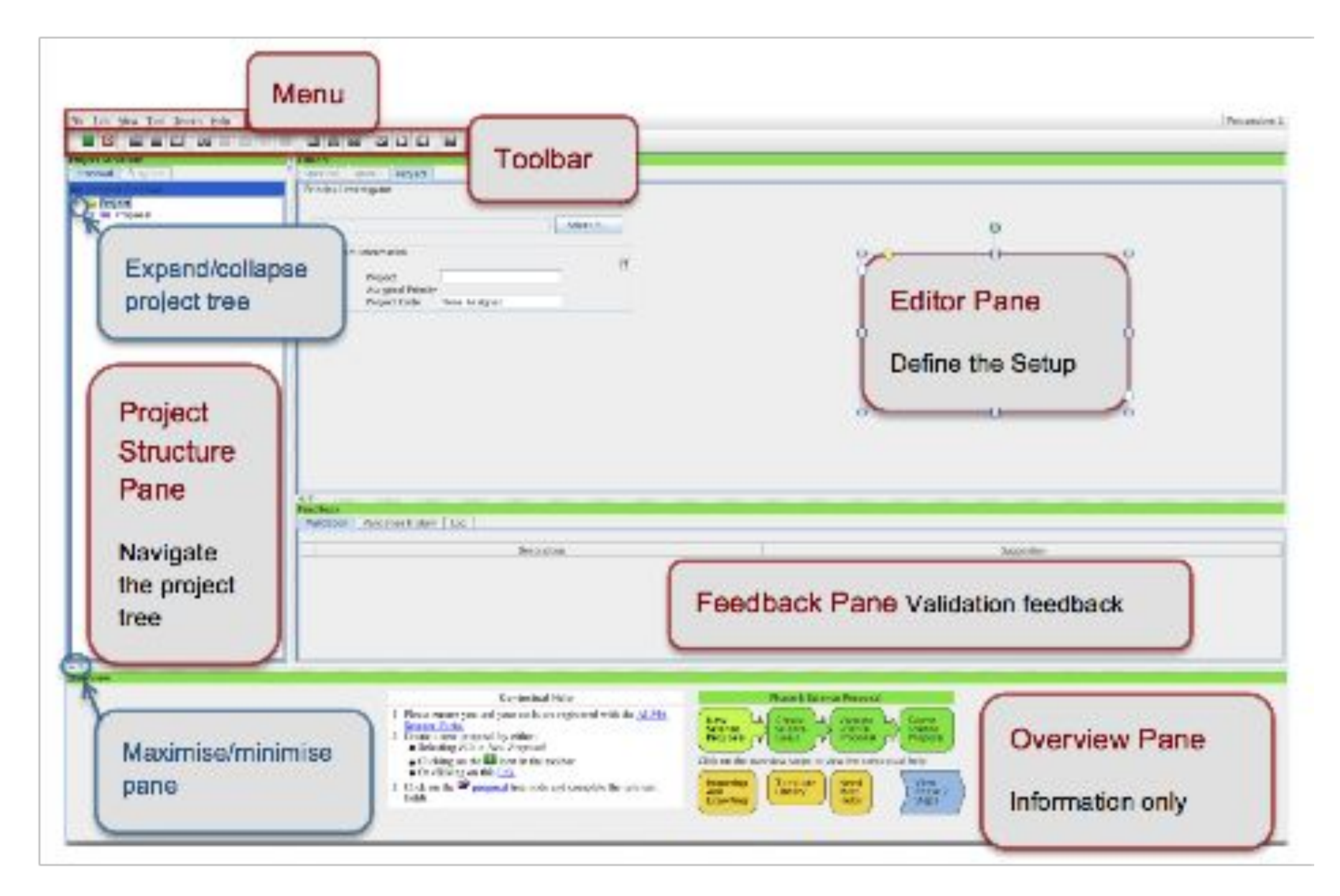

### **Science Goals**

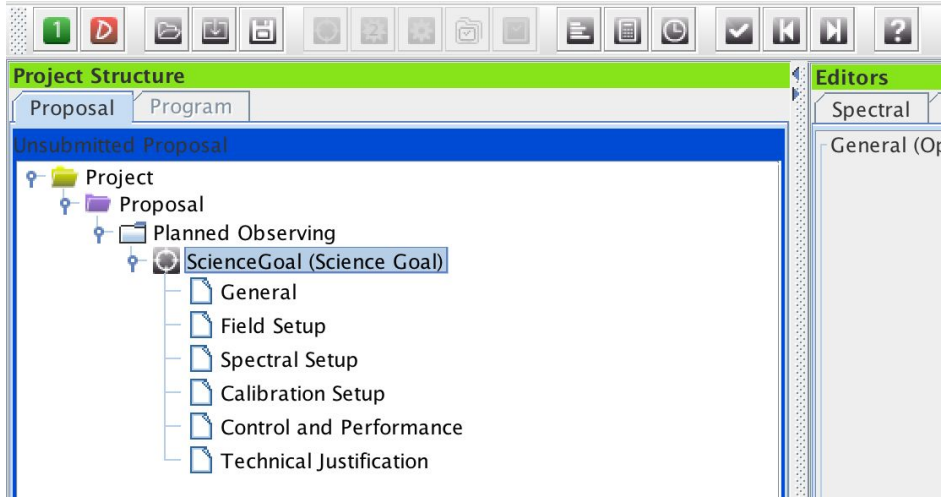

In a SG, all sources have:

- same angular resolution, sensitivity, LAS, receiver band;
- same field setup;
- same spectral setup (rel. placement and properties of spws.)

- For sources distributed widely in the sky the SG will be split by the OT into different "clusters".
- Each grouping all sources within **10 degrees** (1 degree for long-baseline projects).
- No restriction on the total number of sources in a SG, but **for each grouping within the SG, the total number of pointings must be less than or equal to 150**
- Max 5 tunings per given group of sources (spectral scan)

### **Field setup**

- ∙ Resolve by Source Name (NED, Simbad)
- ∙ SSO incl. Sun (tick box, select object, *Sun, Ephemeris: upload ephemeris file*)
- ∙ upload Sources from file (see help for file format)

✒**important: expected source properties**

∙

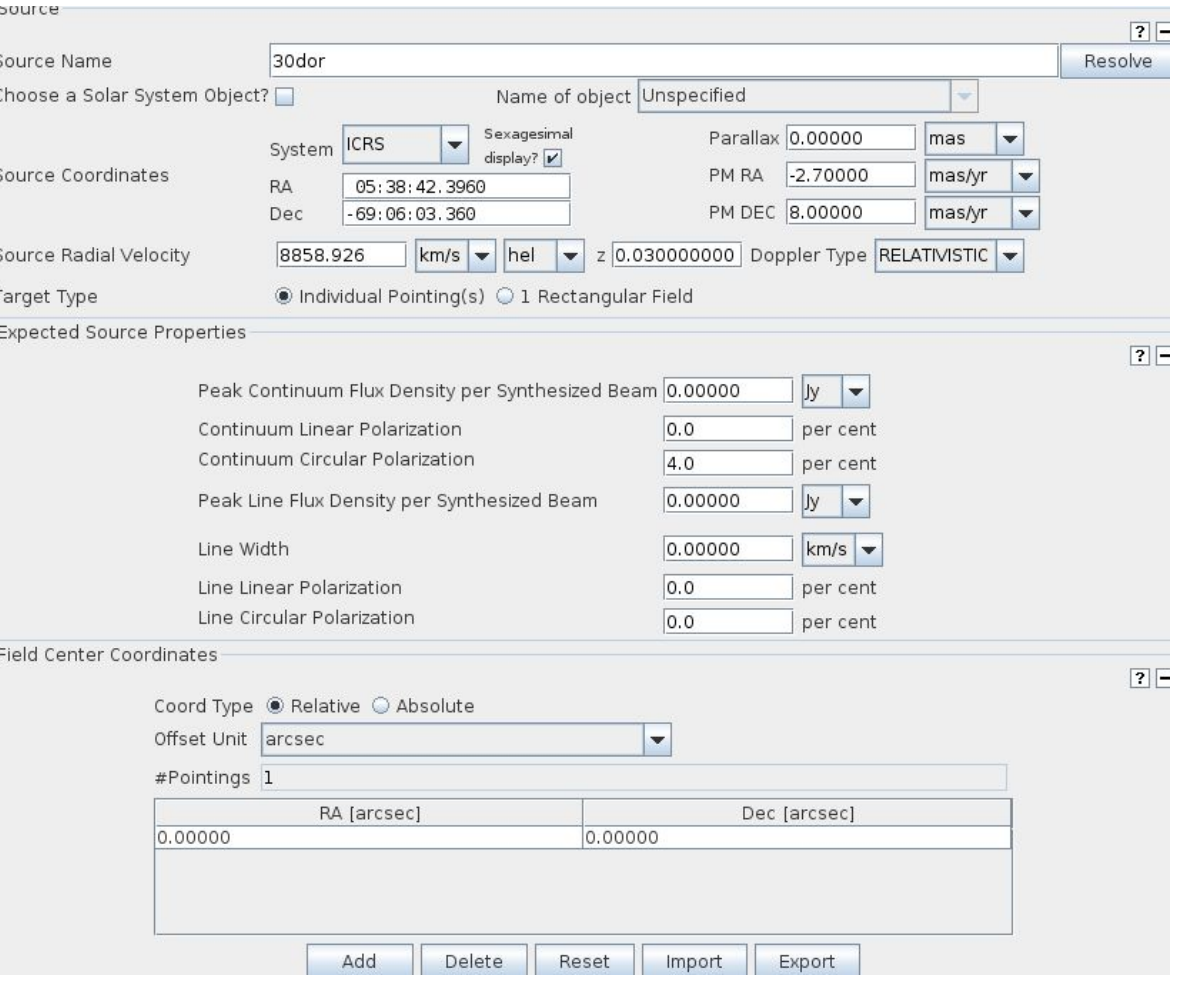

## Spatial setup, once the spectral setup is done

### Rectangular field (mosaic)

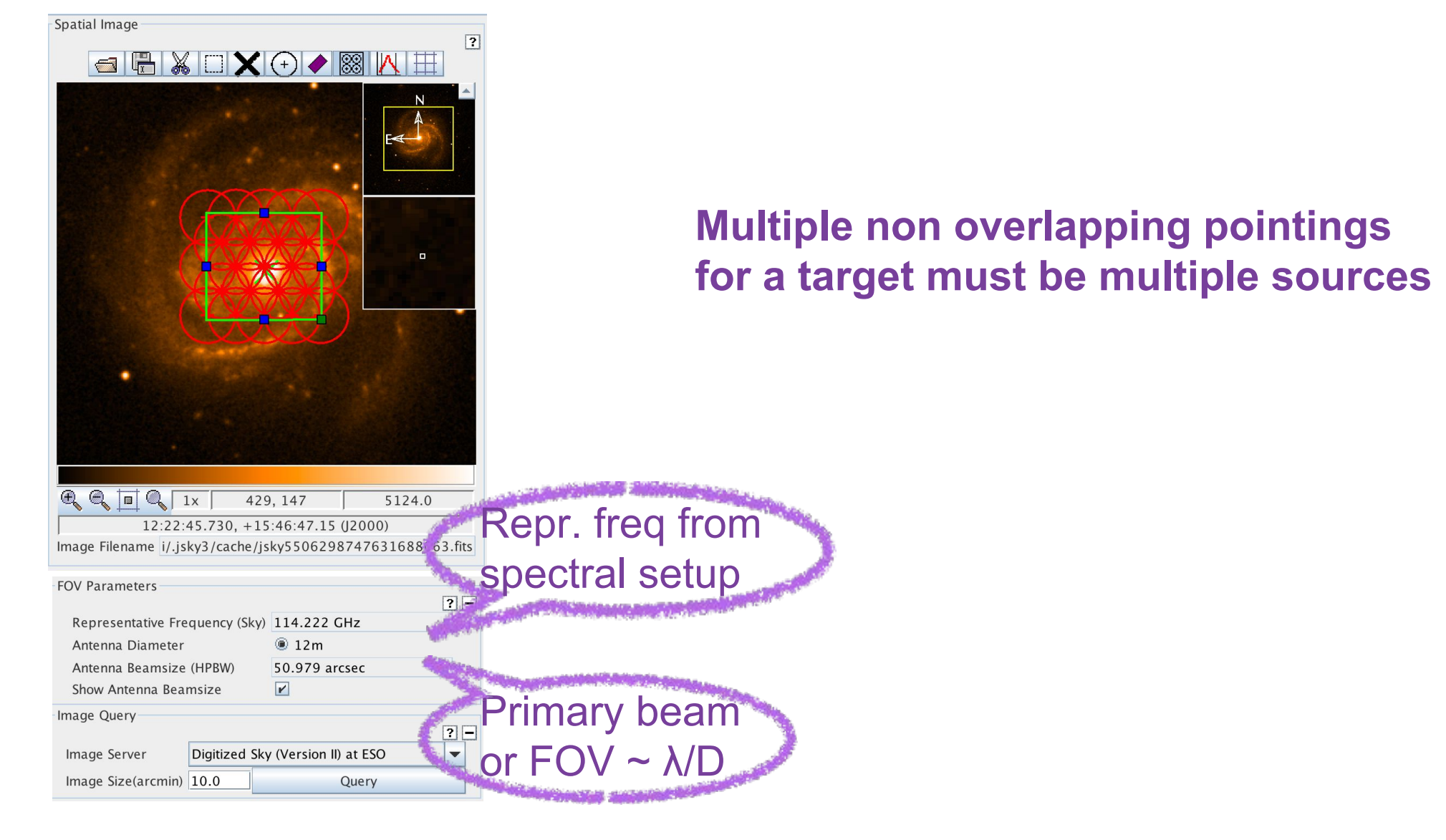

### **Spectral setup**

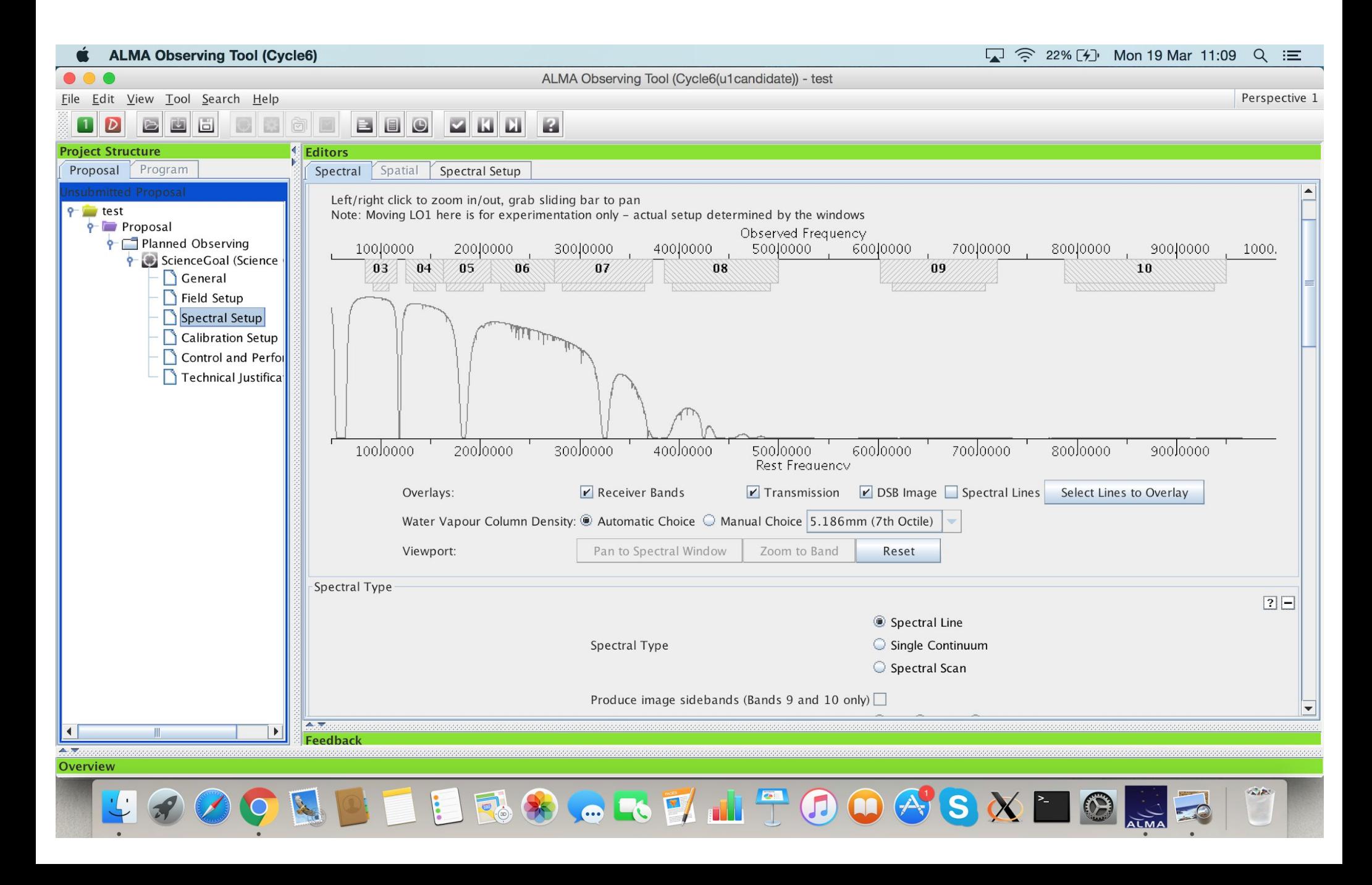

# **Spectral setup**

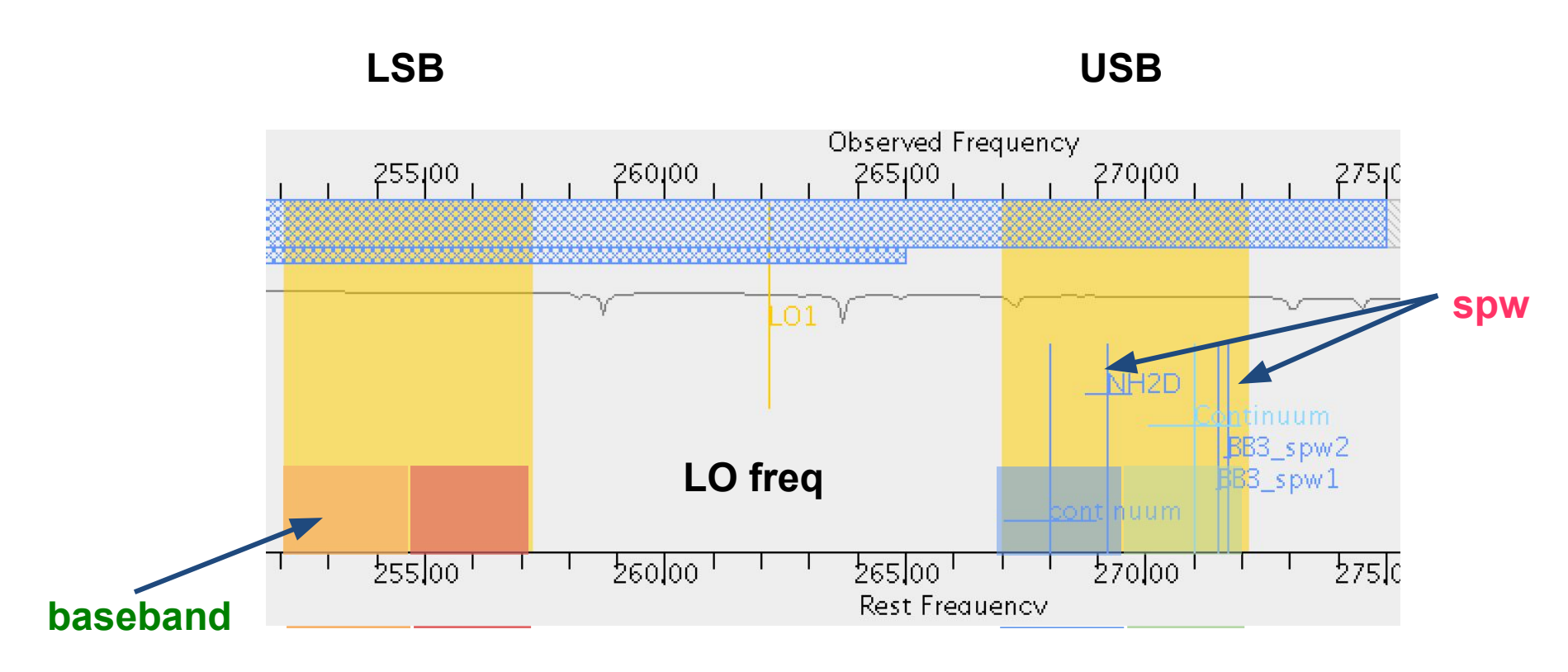

4 **basebands** (BBs), each max 2GHz, to be placed in two sidebands (SBs). SB-width differs per band (band 3,4,5,7,8: 4GHz; band 6: 5.5GHz; band 9,10: 8 GHz) Up to 4 **spectral windows** (spw) per BB, to observe lines or continuum. *Carefully select the representative spw: will be used for all frequency/spectral resolution dependent calculations, such as FOV, MRS, angular resolution, atmospheric opacity* 

## CYCLE 6 correlator setup

You can set the resolution of each spw according to this table

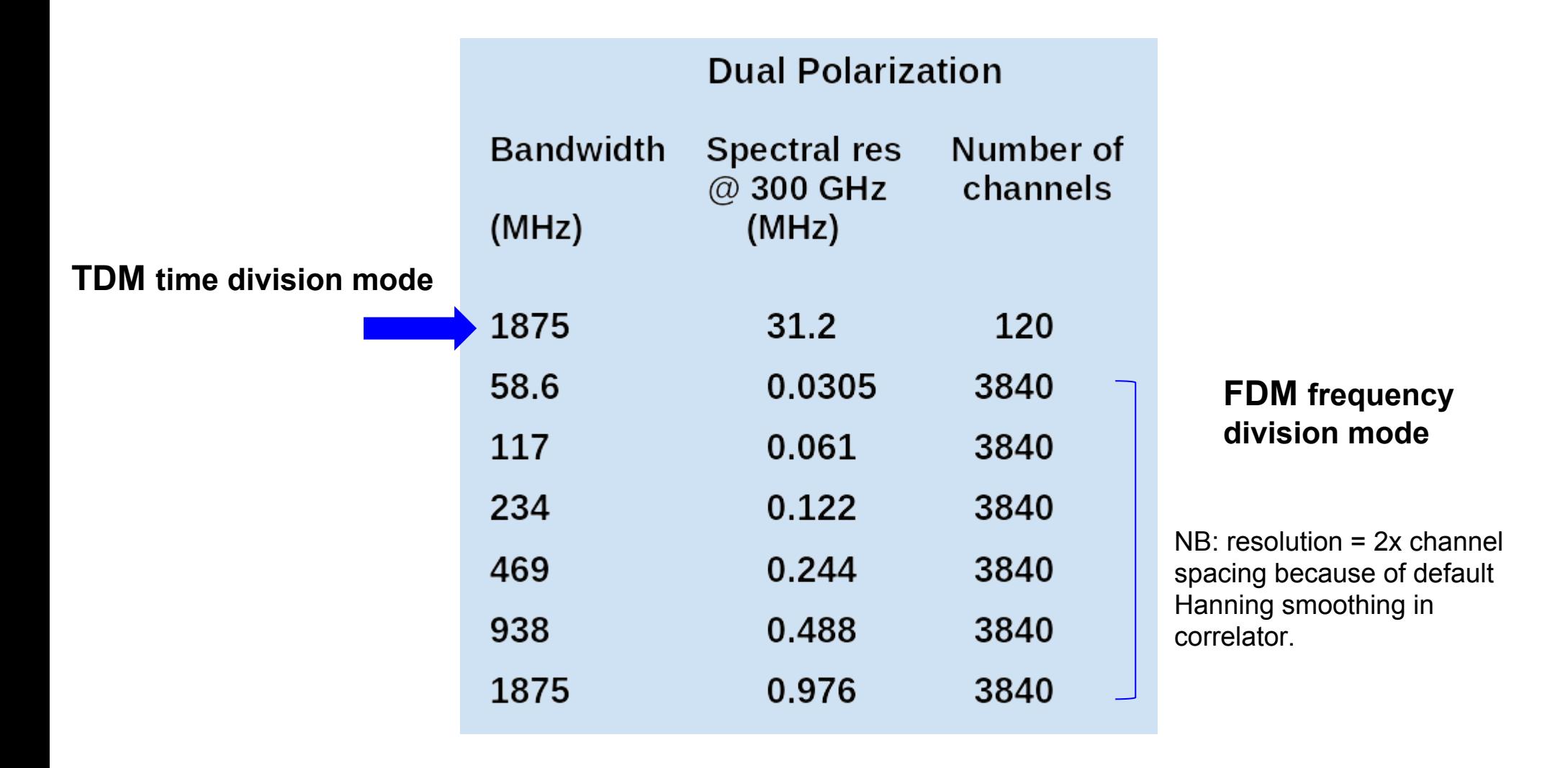

## Spectral line setups

- ∙ Use the ALMA spectral line database
- ∙ Continuum BB and spectral line can be mixed (Spectral line mode)
- ∙ Set unused spws to continuum to help with calibration and continuum removal, in particular if you have narrowband spw

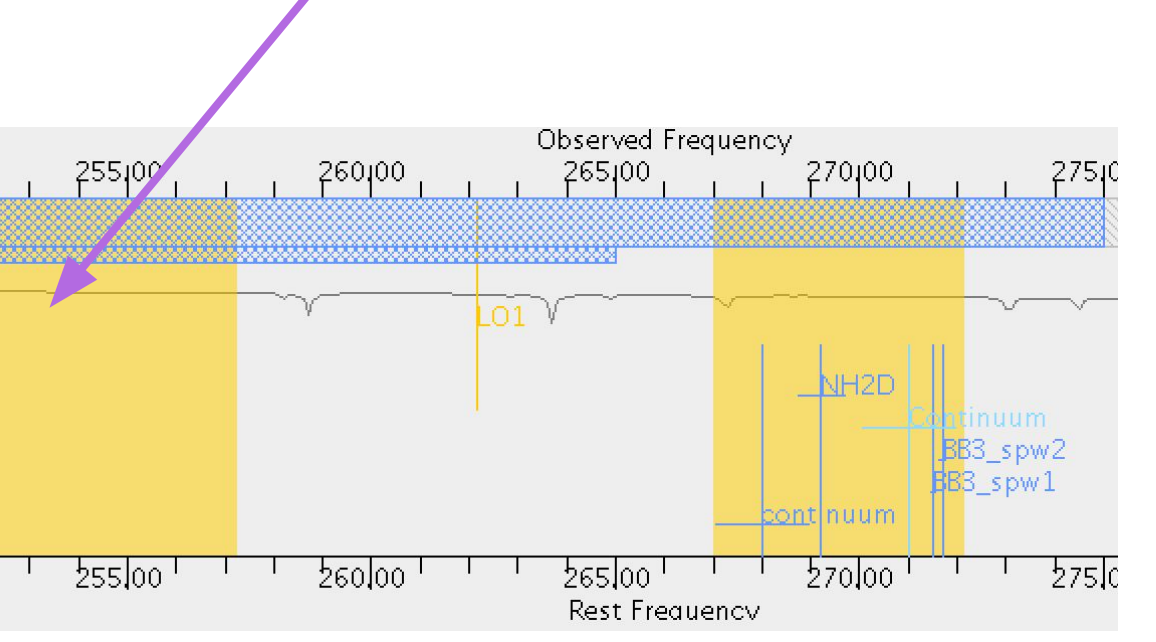

Higher spectral resolution may be better, but *keep data rate < 40MB/s*  the default correlator setup for FDM modes averages every two channels

## Baseband limitations

- ∙ 2SB receivers (bands 3,4,5,6,7,8) cannot have 3 BBs in one sideband and 1BB in the other
- ∙ DSB receivers (bands 9,10) have no BB/sideband restrictions

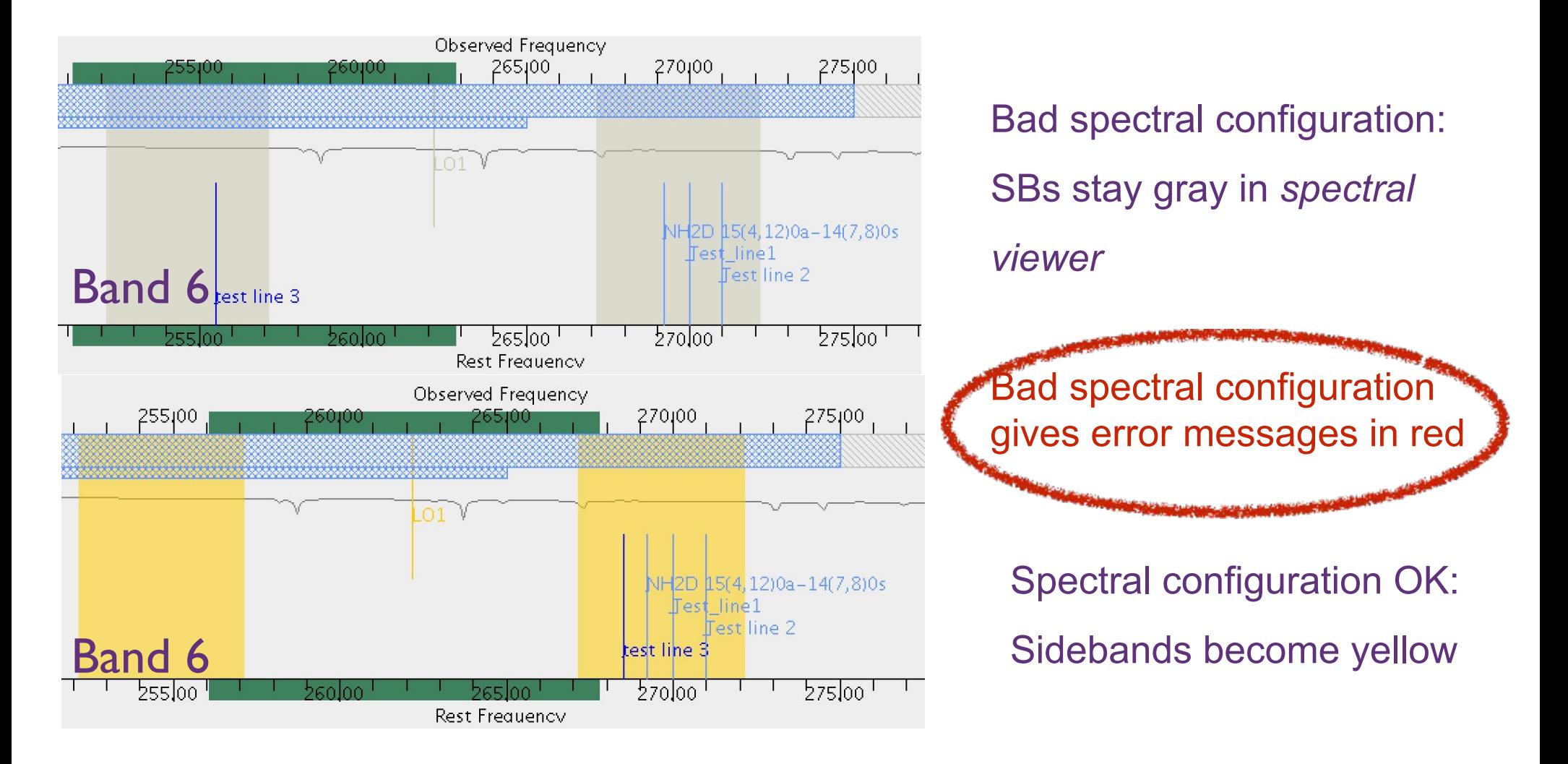

## Control and performance

∙ OT calculates the angular resolution/maximum recoverable scale (MRS) for the most extended and most compact 12m Array, and the ACA 7m array based on the frequency and the source declination

Enter the desired performance, **angular resolution**, **LAS**, **sensitivity** and the **bandwidth for sensitivity**

Based on the user selected resolution and MRS the **OT will choose the most suitable array(s) (incl. ACA stand alone)**

OT Time estimation uses the sensitivity calculator to derive **the total time for the SG incl. calibration**. It will divide sources with large separations in clusters that have their own calibrators, and show the number of tunings per cluster.

Synthesis array is `blind' to structures on angular scales both smaller and larger than the range of fringe spacings given by the antenna distribution.

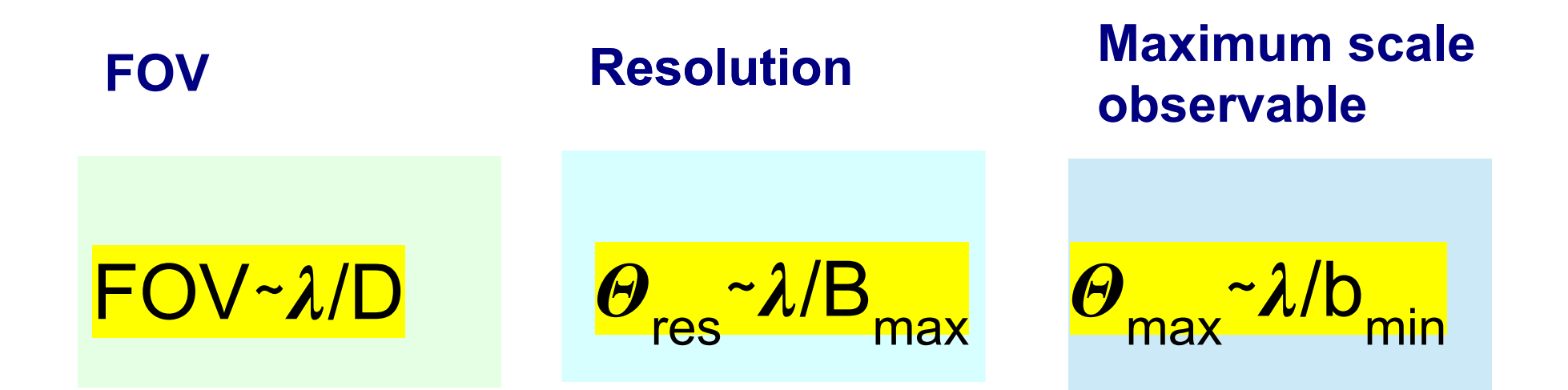

**Sensitivity**

$$
\sigma\!\propto\!\frac{T_{\rm sys}}{A_{\rm eff}\sqrt{N(N-1)\Delta\,v\tau}}
$$

**T**

**T<sub>sys</sub>** System temperature<br>A<sub>ste</sub> Effective area **A**<sub>eff</sub> Effective area<br>N Number of An **Number of Antennas** ᵂᶟ **Bandwidth** ᶦ **Observing time**

### **Definition of OT parameters**

Typically in radio astronomy, **flux densities**  $S_{\nu} = \int I_{\nu} d\Omega$ are in units of **Jansky**

$$
1 \text{ Jy} = 10^{-26} \text{ W m}^{-2} \text{ Hz}^{-1}
$$
  
= 10<sup>-23</sup> erg s<sup>-1</sup> cm<sup>-2</sup> Hz<sup>-1</sup>

Often, brightness temperature in **Kelvin (K)**, is used to express the specific intensity.

Rayleigh-Jeans limit

$$
I_{\nu}(\theta,\varphi) = \frac{2k\nu^2}{c^2}T_B(\theta,\varphi)
$$

Assuming a Gaussian beam

$$
\left(\frac{T}{1 \text{ K}}\right) = \left(\frac{S_{\nu}}{1 \text{ Jy}}\right) \left[13.6 \left(\frac{300 \text{ GHz}}{\nu}\right)^2 \left(\frac{1''}{\theta_{max}}\right) \left(\frac{1''}{\theta_{min}}\right)\right]
$$

### **Definition of OT parameters**

## **Point source sensitivity**

Theoretical rms measured in one resolution element

Units: **Jy** (per beam)

$$
\sigma = \frac{2k}{\eta} \frac{T_{\text{sys}}}{\sqrt{\Delta t \Delta \nu} \sqrt{N_{\text{ant}}(N_{\text{ant}}-1)A}}
$$

Brightness noise in K:

$$
\delta T = \frac{\lambda^2 \sigma}{2k\Omega}
$$

Ω synthesized beam solid angle

### U<br>U **IMPORTANT Brightness temperature sensitivity depends on synthesized beam area**.

Extended low surface brightness objects may be harder to detect at higher angular resolution, as the corresponding sensitivity may be too low.

### **Spectral resolution: lines**

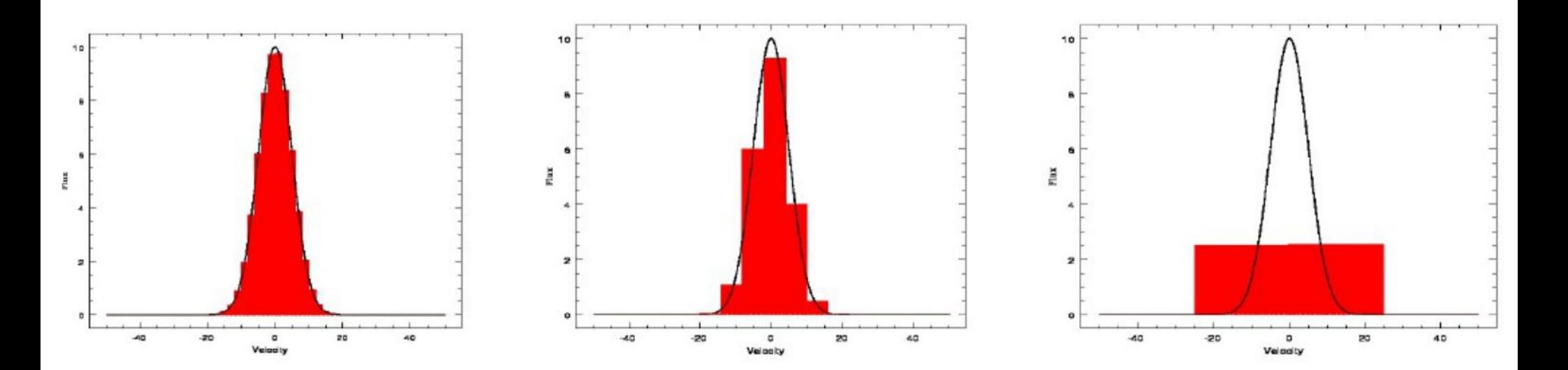

- **Choose at least 3 resolution elements per FWHM**

But In OT spectral resolution > channel spacing !! Channel spacing < 2 x resolution element because of Hanning smoothing  $\rightarrow$  Hence leave the default averaging=2 and choose 3 ch/line width

- **Sensitivity depends on spectral resolution** - Δυ [Hz] =υ [Hz] Δv [m/s] / c [m/s]

$$
\sigma = \frac{2k}{\eta} \frac{T_{\text{sys}}}{\sqrt{\Delta(\Delta \nu)} / N_{\text{ant}}(N_{\text{ant}} - 1)A}
$$

### **In the OT: Bandwidth used for sensitivity**

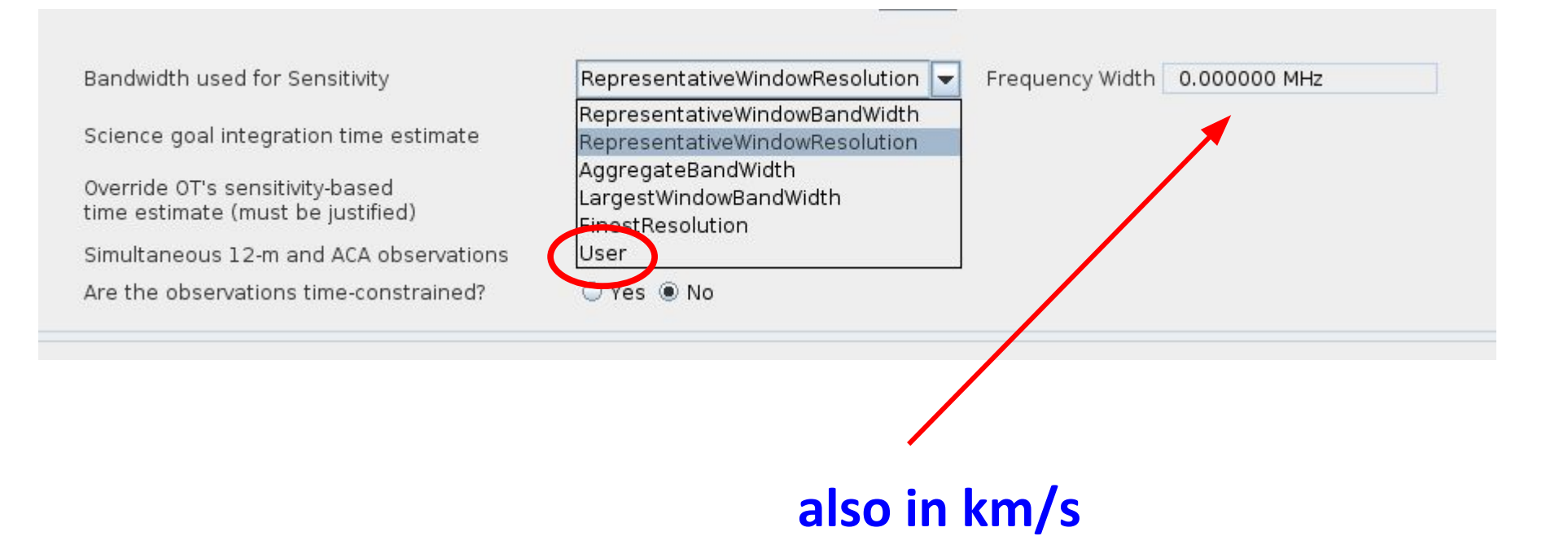

### Using data from other telescope to estimate ALMA sensitivity

In the OT you must indicate the Peak Flux densities and sensitivity at the requested frequency and resolutions.

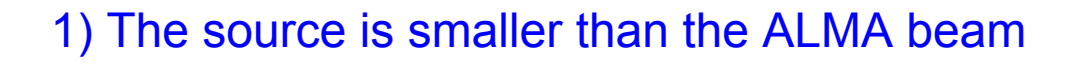

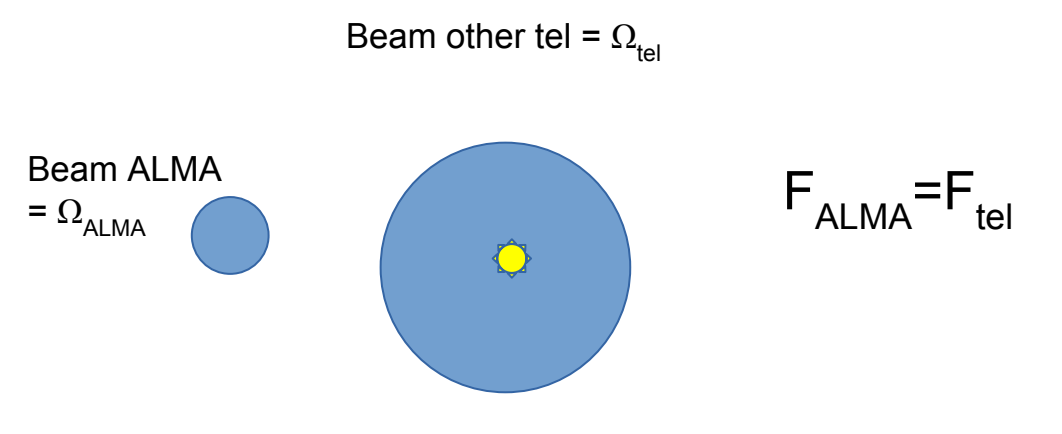

2) The source is larger than the ALMA beam,

in the worse case the emission is evenly spread over the other telescope beam

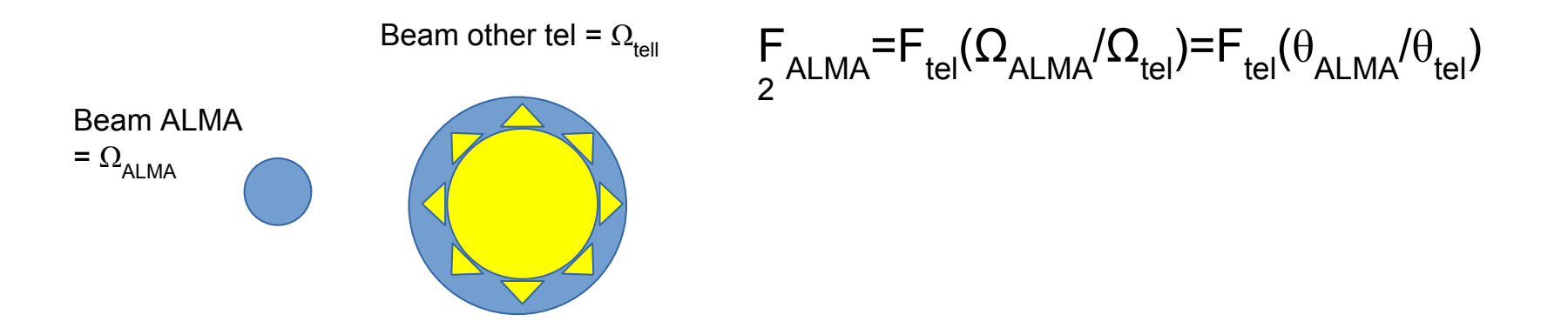

A source is observed with a single dish with  $θ_{\text{tal}}$ =10" and has T<sub>tel</sub>= 1 K at 300 GHz Which is the sensitivity required for ALMA observations at  $\theta_{ALMA}$ =1" resolution ?

### 1) The source is smaller than the ALMA beam

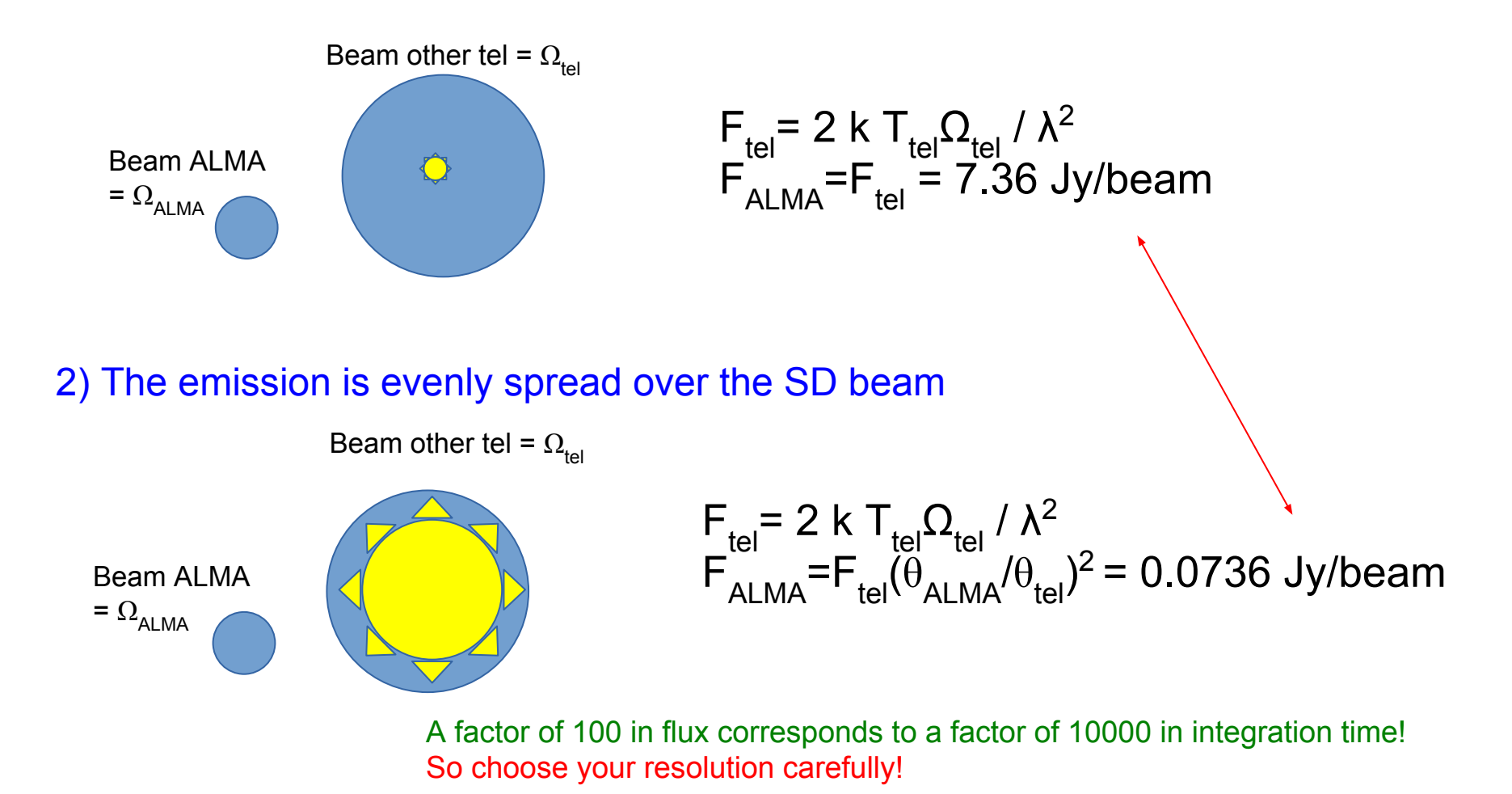

## **In the OT: requested sensitivity**

### In the selected bandwidth

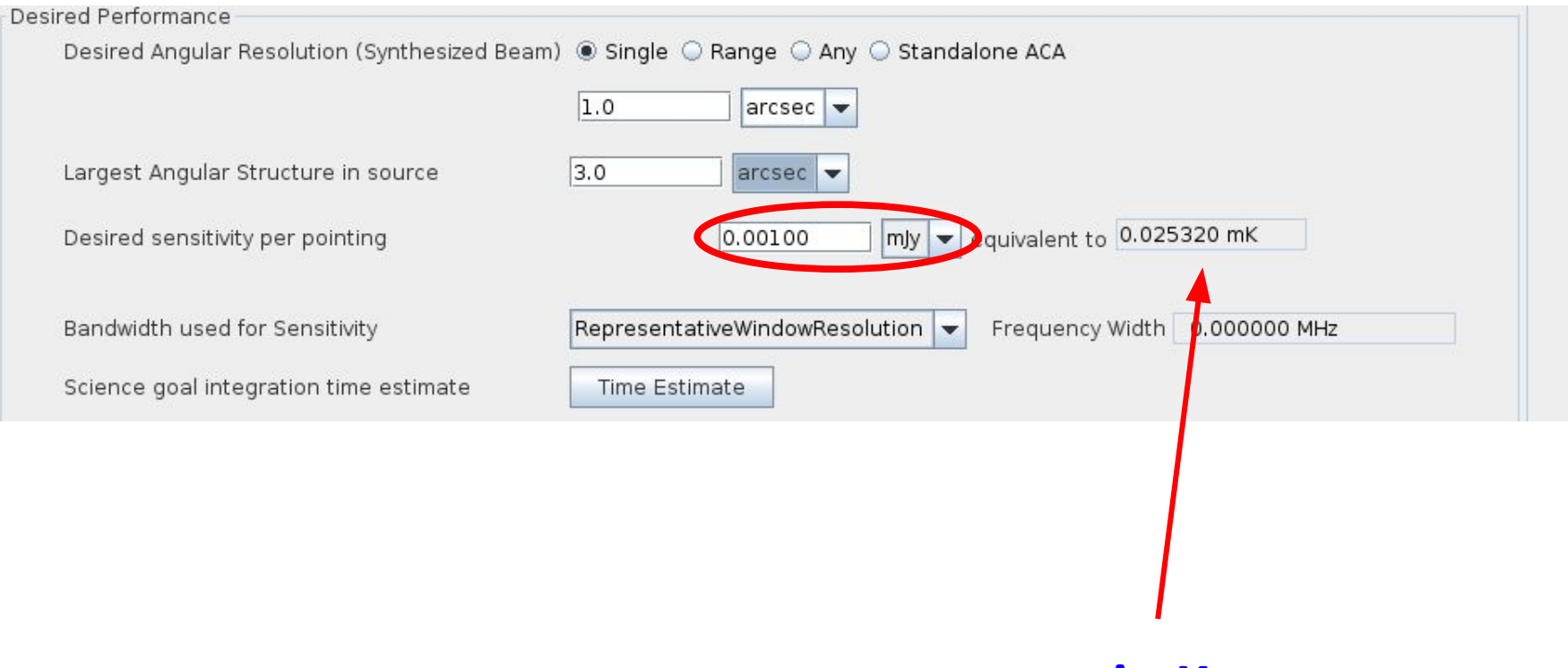

**in K**

### <https://almascience.eso.org/proposing/sensitivity-calculator>

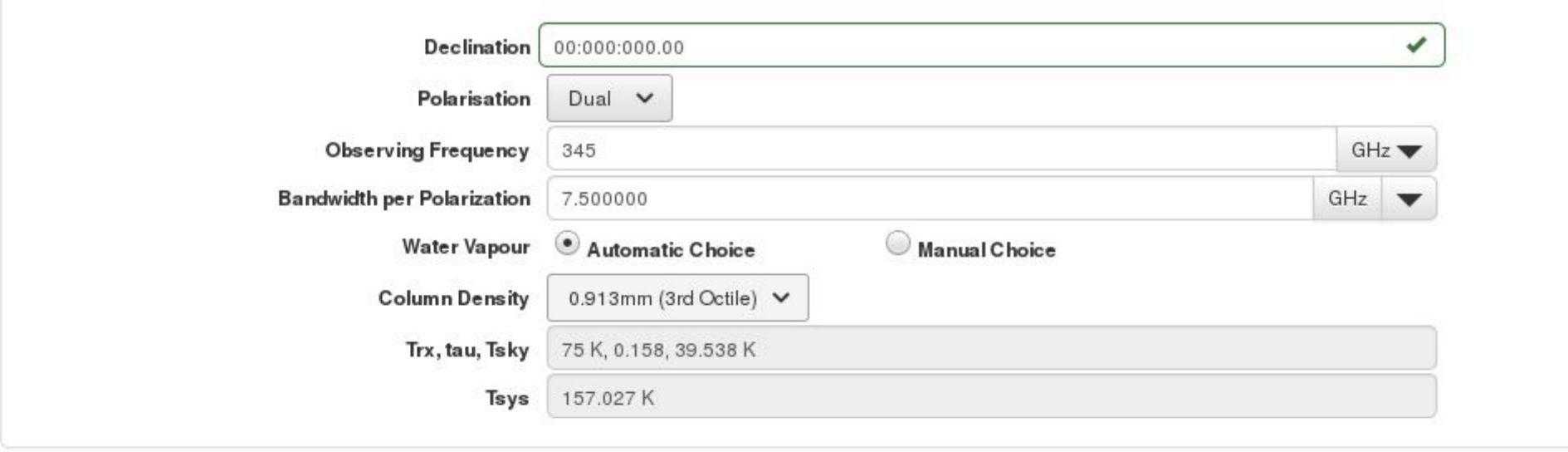

### Individual Parameters

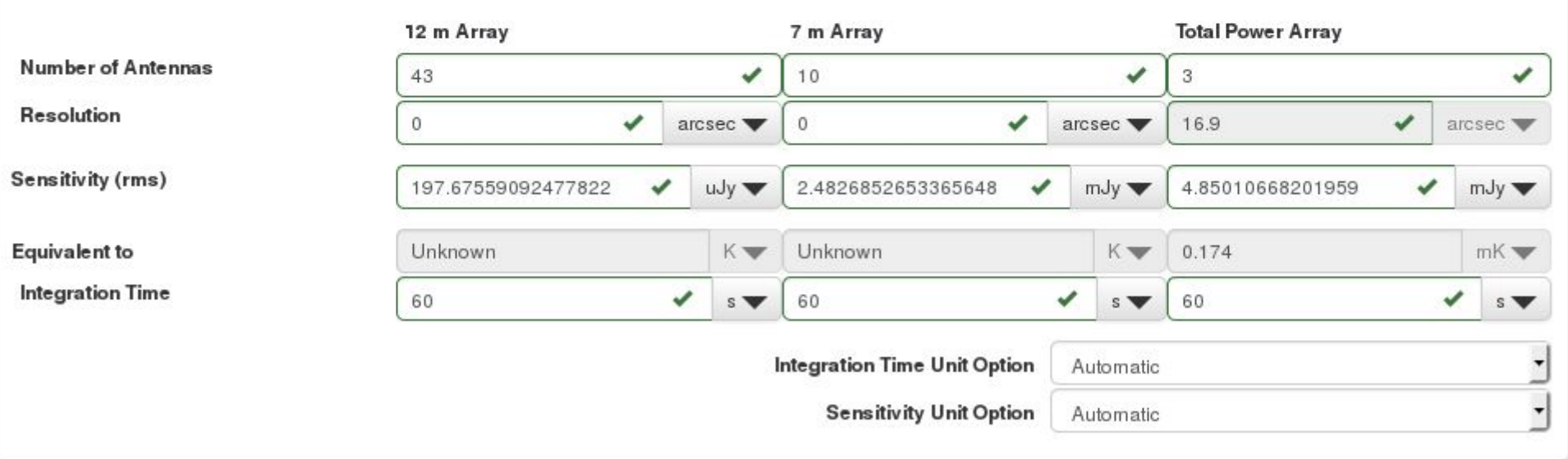

## OT documentation and Help

**OT** contains the

ALMA template

library of aot files

**OT Help** includes the User

manual and reference guide

**Submit questions to the ALMA Helpdesk or your ARC!**

**ALMA website** contains the OT quickstart guide, manual and reference guide, proposers guide, and OT video tutorials

### **ALMA simulation tools**

In planning observations of complex fields, uv-coverage can be as important to consider as sensitivity. Having a reasonable model for the source structure simulations of ALMA observations can be done.

### **CASA** (Common Astronomy Software Application) tasks **simobserve, simanalyze**

Files containing representative antenna configurations for the 12-m and 7-m Arrays suitable for simulations are available from the ALMA Science portal.

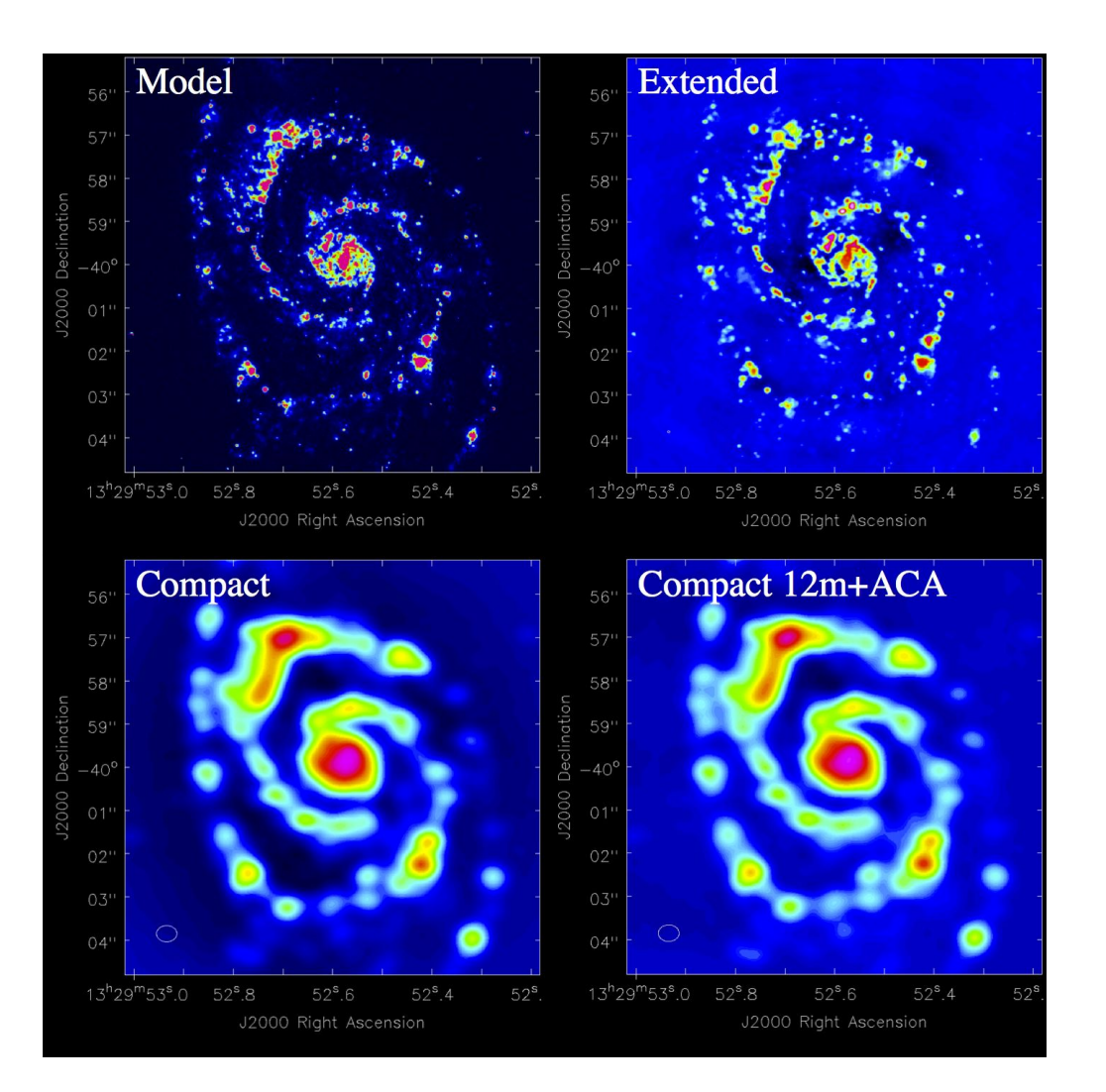

### **ALMA simulations (Observation Support Tool)**

### http://almaost.jb.man.ac.uk/

### **Submit a request for a full simulation of ALMA capabilities for your target**

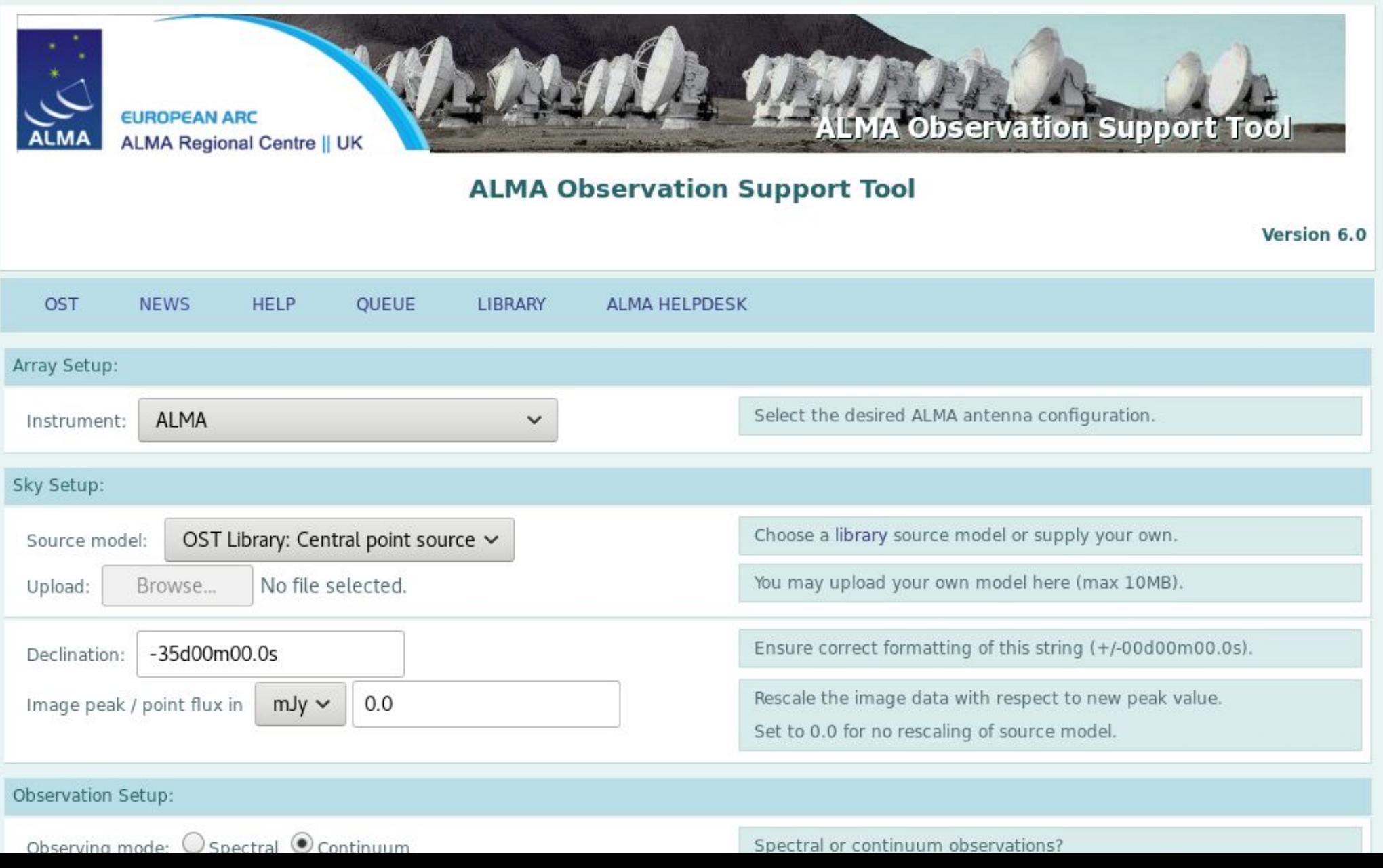

### **ALMA simulations (Observation Support Tool)**

### http://almaost.jb.man.ac.uk/

**Receive the results via e-mail you can download resulting images in fits** 

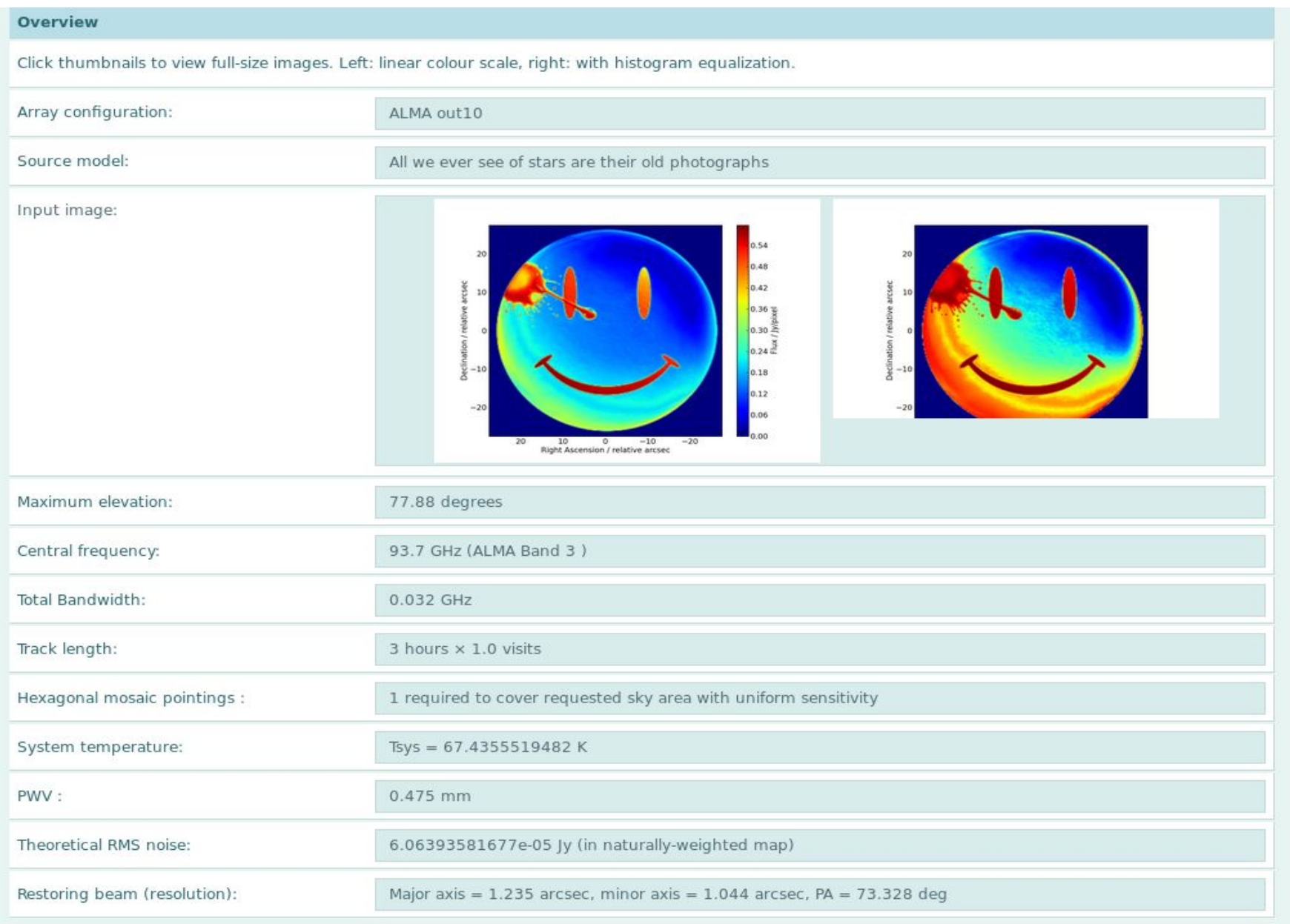

# **Useful link**

Italian ALMA Regional Centre @ INAF-IRA Bologna: http://www.alma.inaf.it

Science Portal: https://almascience.eso.org/

Proposer's Guide https://almascience.eso.org/proposing/proposers-guide

ALMA Primer https://almascience.eso.org/documents-and-tools/latest/alma-science-primer

Observing Tool https://almascience.eso.org/proposing/observing-tool

Technical Handbook https://almascience.eso.org/documents-and-tools/latest/alma-technical-handbook

Knowledgebase/FAQ https://help.almascience.org/index.php?/default/Knowledgebase/List

Helpdesk: <https://help.almascience.org/>

## **Contact us**

# **[helpdesk@alma.inaf.it](mailto:helpdesk@alma.inaf.it)**

We will have two dedicated face-to-face days: **Friday 6 Apr Friday 13 Apr**

Good luck with your proposals